# SymPy

#### symbolic mathematics in Python (3.x)

#### Piotr Beling

Uniwersytet Łódzki (University of Łódź)

2016

This presentation is based on and cites vast fragments of the official tutorial authored by the SymPy Development Team and available on [http://docs.sympy.org.](http://docs.sympy.org)

Today we will work in a python shell and we will use the sympy module.

Please run ipython qtconsole:

- Windows with Anaconda: Start  $\rightarrow$  (All) Applications  $\rightarrow$ Anaconda3  $\rightarrow$  Jupyter QTConsole
- **Linux:** ipython3 qtconsole

Import the whole sympy module into the current namespace: **from** sympy **import** \*

And initialize the best SymPy pretty-printer for your environment, to get pretty printing of SymPy expressions: init\_printing()

- SymPy is a Python library for symbolic mathematics. It aims to become a full-featured computer algebra system (CAS);
- symbolic computation deals with the computation of mathematical objects symbolically;
- $m$ athematical objects symboncally,  $\phi$  objects (like  $\sqrt{2}$ ) are represented exactly, not approximately, and mathematical expressions with unevaluated variables (like  $x$ ) are left in symbolic form.

#### **Example:** execute:

- SymPy is a Python library for symbolic mathematics. It aims to become a full-featured computer algebra system (CAS);
- symbolic computation deals with the computation of mathematical objects symbolically;
- $\frac{1}{2}$  objects in the symbondary,  $\frac{1}{2}$  are represented exactly, not approximately, and mathematical expressions with unevaluated variables (like  $x$ ) are left in symbolic form.

#### **Example:** execute:

- SymPy is a Python library for symbolic mathematics. It aims to become a full-featured computer algebra system (CAS);
- symbolic computation deals with the computation of mathematical objects symbolically;
- $m$ athematical objects symbolically,<br>objects (like  $\sqrt{2})$  are represented exactly, not approximately, and mathematical expressions with unevaluated variables (like  $x$ ) are left in symbolic form.

#### **Example:** execute:

- SymPy is a Python library for symbolic mathematics. It aims to become a full-featured computer algebra system (CAS);
- symbolic computation deals with the computation of mathematical objects symbolically;
- $m$ athematical objects symbolically,<br>objects (like  $\sqrt{2})$  are represented exactly, not approximately, and mathematical expressions with unevaluated variables (like  $x$ ) are left in symbolic form.

#### **Example:** execute:

 $mathsf{math}$ .sqrt $(9)$ 

**import** math imports the math module;

 $\sqrt{9}$  calculated exactly by the math module;  $sqrt(9)$  similar to the above, but calculated by SymPy; sqrt(8) similar to the above, but calculated by Synn y,<br>math.sqrt(8) approximation of  $\sqrt{8}$  calculated by the math approximation of  $\sqrt{8}$  calculated by the mathemodule;  $\sqrt{8}$  is an irrational number and cannot be represented exactly by a finite decimal; sqrt(8) SymPy gives accurate, symbolic result; symbolsymmy gives accurate, symbolic result<br>ically simplified:  $\sqrt{8} = \sqrt{4 \cdot 2} = 2\sqrt{2}$ .

- SymPy is a Python library for symbolic mathematics. It aims to become a full-featured computer algebra system (CAS);
- symbolic computation deals with the computation of mathematical objects symbolically;
- $m$ athematical objects symbolically,<br>objects (like  $\sqrt{2})$  are represented exactly, not approximately, and mathematical expressions with unevaluated variables (like  $x$ ) are left in symbolic form.

#### **Example:** execute:

 $math>mark(9)$ 

import math | imports the math module;

 $\sqrt{9}$  calculated exactly by the math module;  $sqrt(9)$  similar to the above, but calculated by SymPy; sqrt(8) Similar to the above, but calculated by Synn y,<br>math.sqrt(8) approximation of  $\sqrt{8}$  calculated by the math approximation of  $\sqrt{8}$  calculated by the mathemodule;  $\sqrt{8}$  is an irrational number and cannot be represented exactly by a finite decimal; sqrt(8) SymPy gives accurate, symbolic result; symbolsymmy gives accurate, symbolic result<br>ically simplified:  $\sqrt{8} = \sqrt{4 \cdot 2} = 2\sqrt{2}$ .

- SymPy is a Python library for symbolic mathematics. It aims to become a full-featured computer algebra system (CAS);
- symbolic computation deals with the computation of mathematical objects symbolically;
- $m$ athematical objects symbolically,<br>objects (like  $\sqrt{2})$  are represented exactly, not approximately, and mathematical expressions with unevaluated variables (like  $x$ ) are left in symbolic form.

#### **Example:** execute:

 $mathsf{math}$ .sqrt $(9)$ 

**import** math imports the math module;

 $\sqrt{9}$  calculated exactly by the math module;  $sqrt(9)$  similar to the above, but calculated by SymPy; sqrt(8) similar to the above, but calculated by Symry,<br>math.sqrt(8) approximation of  $\sqrt{8}$  calculated by the math approximation of  $\sqrt{8}$  calculated by the math module;  $\sqrt{8}$  is an irrational number and cannot be represented exactly by a finite decimal;

sqrt(8) SymPy gives accurate, symbolic result; symbolsymmy gives accurate, symbolic result<br>ically simplified:  $\sqrt{8} = \sqrt{4 \cdot 2} = 2\sqrt{2}$ .

- SymPy is a Python library for symbolic mathematics. It aims to become a full-featured computer algebra system (CAS);
- symbolic computation deals with the computation of mathematical objects symbolically;
- $m$ athematical objects symbolically,<br>objects (like  $\sqrt{2})$  are represented exactly, not approximately, and mathematical expressions with unevaluated variables (like  $x$ ) are left in symbolic form.

#### **Example:** execute:

 $mathsf{math}(9)$ 

**import** math imports the math module;

 $\sqrt{9}$  calculated exactly by the math module;  $sqrt(9)$  similar to the above, but calculated by SymPy; sqrt(8) similar to the above, but calculated by Symry,<br>math.sqrt(8) approximation of  $\sqrt{8}$  calculated by the math approximation of  $\sqrt{8}$  calculated by the math module;  $\sqrt{8}$  is an irrational number and cannot be represented exactly by a finite decimal; sqrt(8) SymPy gives accurate, symbolic result; symbolsymmy gives accurate, symbolic result<br>ically simplified:  $\sqrt{8} = \sqrt{4 \cdot 2} = 2\sqrt{2}$ .

Variables (symbols) in SymPy must be defined before use. This can be done by the symbols, the var, or the S function. **Example:** execute:

**Exercise:** define the additional z symbol and express  $(x + y)(x + z)^3 - x^4$  in the expanded form.

Variables (symbols) in SymPy must be defined before use. This can be done by the symbols, the var, or the S function. **Example:** execute:

 $x, y =$  symbols('x,y') defines 2 symbols and assigns their objects to the Python variables;  $\text{expr} = x + 2*y$  defines a symbolic expression; expr displays it;  $\frac{1}{\text{e}}$  expr + 1  $\frac{1}{\text{g}}$  ives  $x + 2y + 1$ ;  $\frac{1}{x}$  = x  $\frac{1}{x}$  x and the  $-x$  canceled each other, x\*expr but only obvious simplifications are performed automatically,

 $\epsilon$  expand(x\*expr) e.g. the expansion must be forced,

 $factor(x**2 + 2*x*y)$  and the polynomial factorization too. **Exercise:** define the additional z symbol and express  $(x + y)(x + z)^3 - x^4$  in the expanded form.

Variables (symbols) in SymPy must be defined before use. This can be done by the symbols, the var, or the S function. **Example:** execute:

 $x, y =$  symbols('x,y') defines 2 symbols and assigns their

objects to the Python variables;  $\text{expr} = x + 2*y$  defines a symbolic expression; expr displays it;  $\frac{1}{\text{e}}$  expr + 1  $\frac{1}{\text{g}}$  ives  $x + 2y + 1$ ;  $\frac{1}{x}$  = x  $\frac{1}{x}$  x and the  $-x$  canceled each other, x\*expr but only obvious simplifications are

performed automatically,

 $\epsilon$  expand(x\*expr) e.g. the expansion must be forced,  $factor(x**2 + 2*x*y)$  and the polynomial factorization too.

**Exercise:** define the additional z symbol and express

Variables (symbols) in SymPy must be defined before use. This can be done by the symbols, the var, or the S function. **Example:** execute:

 $x,y =$  symbols('x,y') defines 2 symbols and assigns their

objects to the Python variables;  $\text{expr} = x + 2*y$  defines a symbolic expression; expr displays it;

 $\frac{1}{\text{e}}$  expr + 1  $\frac{1}{\text{g}}$  ives  $x + 2y + 1$ ;

 $\frac{1}{x}$  = x  $\frac{1}{x}$  x and the  $-x$  canceled each other, x\*expr but only obvious simplifications are performed automatically,

 $\epsilon$  expand(x\*expr) e.g. the expansion must be forced,  $factor(x**2 + 2*x*y)$  and the polynomial factorization too.

**Exercise:** define the additional z symbol and express

Variables (symbols) in SymPy must be defined before use. This can be done by the symbols, the var, or the S function. **Example:** execute:

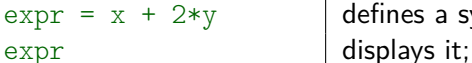

 $x, y =$  symbols('x,y') defines 2 symbols and assigns their objects to the Python variables; defines a symbolic expression;

 $\begin{array}{ccc} \text{expr} & + & 1 \\ \end{array}$  gives  $x + 2y + 1$ ;

 $\frac{1}{x}$  = x  $\frac{1}{x}$  x and the  $-x$  canceled each other, x\*expr but only obvious simplifications are performed automatically,  $\epsilon$  expand(x\*expr) e.g. the expansion must be forced,  $factor(x**2 + 2*x*y)$  and the polynomial factorization too.

**Exercise:** define the additional z symbol and express

Variables (symbols) in SymPy must be defined before use. This can be done by the symbols, the var, or the S function. **Example:** execute:

 $x,y =$  symbols('x,y') defines 2 symbols and assigns their objects to the Python variables;  $\text{expr} = x + 2*y$  defines a symbolic expression; expr displays it;  $\begin{array}{ccc} \text{expr} & + & 1 \\ \end{array}$  gives  $x + 2y + 1$ ;  $\exp r - x$  x and the  $-x$  canceled each other, x\*expr but only obvious simplifications are performed automatically,  $\epsilon$  expand(x\*expr) e.g. the expansion must be forced,  $factor(x**2 + 2*x*y)$  and the polynomial factorization too. **Exercise:** define the additional z symbol and express

Variables (symbols) in SymPy must be defined before use. This can be done by the symbols, the var, or the S function. **Example:** execute:

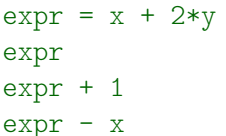

 $x, y =$  symbols('x,y') defines 2 symbols and assigns their objects to the Python variables; defines a symbolic expression; displays it; gives  $x + 2y + 1$ ; x and the  $-x$  canceled each other,

 $x*$ expr  $x**$ expr performed automatically,

 $\epsilon$  expand(x\*expr) e.g. the expansion must be forced,  $factor(x**2 + 2*x*y)$  and the polynomial factorization too. **Exercise:** define the additional z symbol and express  $(x + y)(x + z)^3 - x^4$  in the expanded form.

 $(x + y)(x + z)^3 - x^4$  in the expanded form.

Variables (symbols) in SymPy must be defined before use. This can be done by the symbols, the var, or the S function. **Example:** execute:

expr displays it;

 $x, y =$  symbols('x,y') defines 2 symbols and assigns their objects to the Python variables;  $\text{expr} = x + 2*y$  defines a symbolic expression;  $\begin{array}{ccc} \text{expr} & + & 1 \\ \end{array}$  gives  $x + 2y + 1$ ;  $\exp r - x$  x and the  $-x$  canceled each other,  $x*$ expr **but only obvious simplifications are** performed automatically,  $\exp$  expand(x\*expr) e.g. the expansion must be forced,  $factor(x**2 + 2*x*y)$  and the polynomial factorization too. **Exercise:** define the additional z symbol and express

Variables (symbols) in SymPy must be defined before use. This can be done by the symbols, the var, or the S function. **Example:** execute:

 $x, y =$  symbols('x,y') defines 2 symbols and assigns their objects to the Python variables;  $\text{expr} = x + 2*y$  defines a symbolic expression; expr displays it;  $\begin{array}{ccc} \text{expr} & + & 1 \\ \end{array}$  gives  $x + 2y + 1$ ;  $\exp r - x$  x and the  $-x$  canceled each other,  $x*$ expr **but only obvious simplifications are** performed automatically,  $\alpha$  expand(x\*expr) e.g. the expansion must be forced,  $factor(x**2 + 2*x*y)$  and the polynomial factorization too.

**Exercise:** define the additional z symbol and express  $(x + y)(x + z)^3 - x^4$  in the expanded form.

Variables (symbols) in SymPy must be defined before use. This can be done by the symbols, the var, or the S function. **Example:** execute:

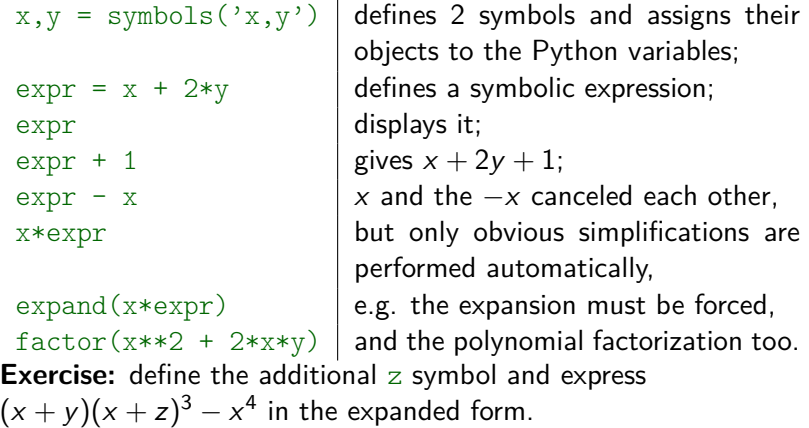

Variables (symbols) in SymPy must be defined before use. This can be done by the symbols, the var, or the S function. **Example:** execute:

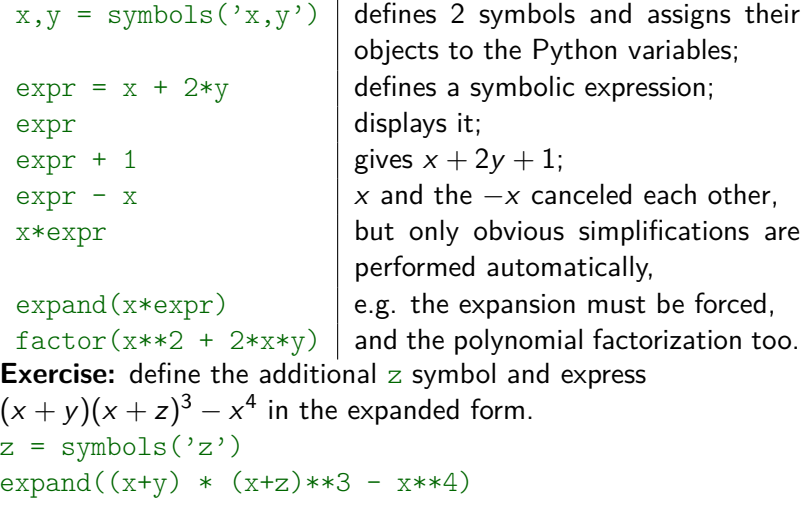

- SymPy has dozens of functions (like expand or factor) to perform various kinds of simplification;
- $\blacksquare$  there is also one general function called simplify that attempts to apply all of these functions in an intelligent way to arrive at the simplest form of an expression. Try:

 $\blacksquare$  simplify uses heuristics to determine the simplest result; **n** however "simplest" is not a well-defined term and sometimes the desired form needs to be indicated explicitly, e.g. compare simplify(x\*\*2+2\*x+1) with factor(x\*\*2+2\*x+1); **Exercise:** simplify the expression  $sin(x) cos(y) + cos(x) sin(y)$ 

- SymPy has dozens of functions (like expand or factor) to perform various kinds of simplification;
- $\blacksquare$  there is also one general function called  $\text{simplify}$  that attempts to apply all of these functions in an intelligent way to arrive at the simplest form of an expression.  $Tryr$ :

 $simplify((x**3 + x**2 - x - 1)/(x**2 + 2*x + 1))$  $(sin(x)*2 + cos(x)*2) . simplify()$ 

Many operations in SymPy are available (with the same names) as both: stand-alone functions and methods of expressions.

simplify uses heuristics to determine the simplest result; **n** however "simplest" is not a well-defined term and sometimes the desired form needs to be indicated explicitly, e.g. compare simplify(x\*\*2+2\*x+1) with factor(x\*\*2+2\*x+1); **Exercise:** simplify the expression  $sin(x) cos(y) + cos(x) sin(y)$ 

- SymPy has dozens of functions (like expand or factor) to perform various kinds of simplification;
- $\blacksquare$  there is also one general function called  $\text{simplify}$  that attempts to apply all of these functions in an intelligent way to arrive at the simplest form of an expression. Try:  $simplify((x**3 + x**2 - x - 1)/(x**2 + 2*x + 1))$  $(sin(x)*2 + cos(x)*2) . simplify()$

Many operations in SymPy are available (with the same names) as both: stand-alone functions and methods of expressions.

simplify uses heuristics to determine the simplest result; **n** however "simplest" is not a well-defined term and sometimes the desired form needs to be indicated explicitly, e.g. compare simplify(x\*\*2+2\*x+1) with factor(x\*\*2+2\*x+1); **Exercise:** simplify the expression  $sin(x) cos(y) + cos(x) sin(y)$ 

- SymPy has dozens of functions (like expand or factor) to perform various kinds of simplification;
- $\blacksquare$  there is also one general function called  $\text{simplify}$  that attempts to apply all of these functions in an intelligent way to arrive at the simplest form of an expression. Try:  $simplify((x**3 + x**2 - x - 1)/(x**2 + 2*x + 1))$  $(sin(x)*2 + cos(x)*2) . simplify()$

Many operations in SymPy are available (with the same names) as both: stand-alone functions and methods of expressions.

 $\blacksquare$  simplify uses heuristics to determine the simplest result; **n** however "simplest" is not a well-defined term and sometimes the desired form needs to be indicated explicitly, e.g. compare simplify(x\*\*2+2\*x+1) with factor(x\*\*2+2\*x+1); **Exercise:** simplify the expression  $sin(x) cos(y) + cos(x) sin(y)$ 

- SymPy has dozens of functions (like expand or factor) to perform various kinds of simplification;
- $\blacksquare$  there is also one general function called  $\text{simplify}$  that attempts to apply all of these functions in an intelligent way to arrive at the simplest form of an expression. Try:  $simplify((x**3 + x**2 - x - 1)/(x**2 + 2*x + 1))$  $(sin(x)*2 + cos(x)*2) . simplify()$

Many operations in SymPy are available (with the same names) as both: stand-alone functions and methods of expressions.

 $\blacksquare$  simplify uses heuristics to determine the simplest result; **n** however "simplest" is not a well-defined term and sometimes the desired form needs to be indicated explicitly, e.g. compare simplify(x\*\*2+2\*x+1) with factor(x\*\*2+2\*x+1); **Exercise:** simplify the expression  $sin(x) cos(y) + cos(x) sin(y)$ 

- SymPy has dozens of functions (like expand or factor) to perform various kinds of simplification;
- $\blacksquare$  there is also one general function called  $\text{simplify}$  that attempts to apply all of these functions in an intelligent way to arrive at the simplest form of an expression. Try:  $simplify((x**3 + x**2 - x - 1)/(x**2 + 2*x + 1))$  $(sin(x)*2 + cos(x)*2) . simplify()$

Many operations in SymPy are available (with the same names) as both: stand-alone functions and methods of expressions.

 $\blacksquare$  simplify uses heuristics to determine the simplest result; **h** however "simplest" is not a well-defined term and sometimes the desired form needs to be indicated explicitly, e.g. compare simplify(x\*\*2+2\*x+1) with  $factor(x**2+2*x+1);$ 

**Exercise:** simplify the expression  $sin(x) cos(y) + cos(x) sin(y)$ 

- SymPy has dozens of functions (like expand or factor) to perform various kinds of simplification;
- $\blacksquare$  there is also one general function called  $\text{simplify}$  that attempts to apply all of these functions in an intelligent way to arrive at the simplest form of an expression. Try:  $simplify((x**3 + x**2 - x - 1)/(x**2 + 2*x + 1))$  $(sin(x)*2 + cos(x)*2) . simplify()$

Many operations in SymPy are available (with the same names) as both: stand-alone functions and methods of expressions.

 $\blacksquare$  simplify uses heuristics to determine the simplest result; **h** however "simplest" is not a well-defined term and sometimes the desired form needs to be indicated explicitly, e.g. compare  $simplify(x**2+2*x+1)$  with  $factor(x**2+2*x+1);$ 

**Exercise:** simplify the expression  $sin(x) cos(y) + cos(x) sin(y)$ 

- SymPy has dozens of functions (like expand or factor) to perform various kinds of simplification;
- $\blacksquare$  there is also one general function called  $\text{simplify}$  that attempts to apply all of these functions in an intelligent way to arrive at the simplest form of an expression. Try:  $simplify((x**3 + x**2 - x - 1)/(x**2 + 2*x + 1))$  $(sin(x)**2 + cos(x)**2) .simply()$

Many operations in SymPy are available (with the same names) as both: stand-alone functions and methods of expressions.

- $\blacksquare$  simplify uses heuristics to determine the simplest result;
- **n** however "simplest" is not a well-defined term and sometimes the desired form needs to be indicated explicitly, e.g. compare  $simplify(x**2+2*x+1)$  with  $factor(x**2+2*x+1);$

**Exercise:** simplify the expression  $sin(x) cos(y) + cos(x) sin(y)$ Code:  $simplify(sin(x)*cos(y) + cos(x)*sin(y))$ 

In SymPy,  $==$  represents exact structural equality testing, e.g:  $2*x==2*x$  is True, as expressions are identical, but  $a==b$  is False for  $a = (x + 1)**2$  and  $b = x**2 + 2*x + 1$  (check!). The best ways to check if  $a = b$  in the mathematical sense are:

- 
- 

In SymPy,  $==$  represents exact structural equality testing, e.g:  $2*x==2*x$  is True, as expressions are identical, but  $a==b$  is False for  $a = (x + 1)**2$  and  $b = x**2 + 2*x + 1$  (check!). The best ways to check if  $a = b$  in the mathematical sense are:

- 
- 

In SymPy,  $==$  represents exact structural equality testing, e.g:  $2*x==2*x$  is True, as expressions are identical, but  $a==b$  is False for  $a = (x + 1)**2$  and  $b = x**2 + 2*x + 1$  (check!).

The best ways to check if  $a = b$  in the mathematical sense are:

- 
- 
- 

In SymPy,  $==$  represents exact structural equality testing, e.g:  $2*x==2*x$  is True, as expressions are identical, but  $a==b$  is False for  $a = (x + 1)**2$  and  $b = x**2 + 2*x + 1$  (check!). The best ways to check if  $a = b$  in the mathematical sense are:

 $\blacksquare$  simplify(a-b)==0 simplifies  $a - b$ , and sees if it goes to 0;

 $\blacksquare$  simplify(Eq(a,b)) simplifies the symbolic equalities of a and b  $(Eq(a,b))$ , which may lead to a boolean value;

**a.** equals(b) tries more techniques (e.g. it can evaluate and compare a with b numerically at random points) and returns True if  $a = b$ , False if  $a \neq b$ , or None if it cannot decide.

In SymPy,  $==$  represents exact structural equality testing, e.g:  $2*x==2*x$  is True, as expressions are identical, but  $a==b$  is False for  $a = (x + 1)**2$  and  $b = x**2 + 2*x + 1$  (check!). The best ways to check if  $a = b$  in the mathematical sense are:

 $\blacksquare$  simplify(a-b)==0 simplifies  $a - b$ , and sees if it goes to 0;

**s** simplify(Eq(a,b)) simplifies the symbolic equalities of a and b  $(Eq(a,b))$ , which may lead to a boolean value;

**a.** equals(b) tries more techniques (e.g. it can evaluate and compare a with b numerically at random points) and returns True if  $a = b$ , False if  $a \neq b$ , or None if it cannot decide.

In SymPy,  $==$  represents exact structural equality testing, e.g:  $2*x==2*x$  is True, as expressions are identical, but  $a==b$  is False for  $a = (x + 1)**2$  and  $b = x**2 + 2*x + 1$  (check!). The best ways to check if  $a = b$  in the mathematical sense are:

**■** simplify(a-b)==0 simplifies  $a - b$ , and sees if it goes to 0;

- $\blacksquare$  simplify(Eq(a,b)) simplifies the symbolic equalities of a and b  $(Eq(a,b))$ , which may lead to a boolean value;
- **a.** equals(b) tries more techniques (e.g. it can evaluate and compare a with b numerically at random points) and returns True if  $a = b$ , False if  $a \neq b$ , or None if it cannot decide.

In SymPy,  $==$  represents exact structural equality testing, e.g:  $2*x==2*x$  is True, as expressions are identical, but  $a==b$  is False for  $a = (x + 1)**2$  and  $b = x**2 + 2*x + 1$  (check!). The best ways to check if  $a = b$  in the mathematical sense are:

- **■** simplify(a-b)==0 simplifies  $a b$ , and sees if it goes to 0;
- **simplify(Eq(a,b)) simplifies the symbolic equalities of a** and b  $(Eq(a,b))$ , which may lead to a boolean value;
- $\blacksquare$  a.equals(b) tries more techniques (e.g. it can evaluate and compare a with b numerically at random points) and returns True if  $a = b$ , False if  $a \neq b$ , or None if it cannot decide.

In SymPy,  $==$  represents exact structural equality testing, e.g:  $2*x==2*x$  is True, as expressions are identical, but  $a==b$  is False for  $a = (x + 1)**2$  and  $b = x**2 + 2*x + 1$  (check!). The best ways to check if  $a = b$  in the mathematical sense are:

- $\blacksquare$  simplify(a-b)==0 simplifies  $a b$ , and sees if it goes to 0;
- **simplify(Eq(a,b)) simplifies the symbolic equalities of a** and b  $(Eq(a,b))$ , which may lead to a boolean value;
- $\blacksquare$  a.equals(b) tries more techniques (e.g. it can evaluate and compare a with b numerically at random points) and returns True if  $a = b$ , False if  $a \neq b$ , or None if it cannot decide.
### Test symbolic expressions for equality

In  $SymPy$ , == represents exact structural equality testing, e.g:  $2*x==2*x$  is True, as expressions are identical, but  $a==b$  is False for  $a = (x + 1)**2$  and  $b = x**2 + 2*x + 1$  (check!). The best ways to check if  $a = b$  in the mathematical sense are:

- **■** simplify(a-b)==0 simplifies  $a b$ , and sees if it goes to 0;
- **simplify(Eq(a,b)) simplifies the symbolic equalities of a** and b  $(Eq(a,b))$ , which may lead to a boolean value;
- $\blacksquare$  a.equals(b) tries more techniques (e.g. it can evaluate and compare a with b numerically at random points) and returns True if  $a = b$ , False if  $a \neq b$ , or None if it cannot decide.

Note that all the methods above work well for most common expressions (give True for our a and b), but are not perfect. It is proven that it is impossible to determine if two symbolic expressions are identically equal in general.

**Exercise:** check if  $cos(2x) = cos^2(x) - sin^2(x)$ 

### Test symbolic expressions for equality

In  $SymPy$ , == represents exact structural equality testing, e.g:  $2*x==2*x$  is True, as expressions are identical, but  $a==b$  is False for  $a = (x + 1)**2$  and  $b = x**2 + 2*x + 1$  (check!). The best ways to check if  $a = b$  in the mathematical sense are:

- **■** simplify(a-b)==0 simplifies  $a b$ , and sees if it goes to 0;
- **simplify(Eq(a,b)) simplifies the symbolic equalities of a** and b  $(Eq(a,b))$ , which may lead to a boolean value;
- $\blacksquare$  a.equals(b) tries more techniques (e.g. it can evaluate and compare a with b numerically at random points) and returns True if  $a = b$ , False if  $a \neq b$ , or None if it cannot decide.

Note that all the methods above work well for most common expressions (give True for our a and b), but are not perfect. It is proven that it is impossible to determine if two symbolic expressions are identically equal in general.

**Exercise:** check if  $cos(2x) = cos^2(x) - sin^2(x)$ 

### Test symbolic expressions for equality

In  $SymPy$ , == represents exact structural equality testing, e.g:  $2*x==2*x$  is True, as expressions are identical, but  $a==b$  is False for a =  $(x + 1)*2$  and b =  $x**2 + 2*x + 1$  (check!). The best ways to check if  $a = b$  in the mathematical sense are:

- **■** simplify(a-b)==0 simplifies  $a b$ , and sees if it goes to 0;
- **simplify(Eq(a,b)) simplifies the symbolic equalities of a** and b  $(Eq(a,b))$ , which may lead to a boolean value;
- $\blacksquare$  a.equals(b) tries more techniques (e.g. it can evaluate and compare a with b numerically at random points) and returns True if  $a = b$ , False if  $a \neq b$ , or None if it cannot decide.

Note that all the methods above work well for most common expressions (give True for our a and b), but are not perfect. It is proven that it is impossible to determine if two symbolic expressions are identically equal in general.

**Exercise:** check if  $cos(2x) = cos^2(x) - sin^2(x)$  $cos(2*x)$ .equals $(cos(x)**2 - sin(x)**2)$ 

Substitution replaces all instances of something in an expression with something else. It is done using the subs method, e.g.

To perform multiple substitutions at once, pass a **dict**ionary, a **set**, or a sequence (e.g. a **list**) of (old, new) pairs to subs, e.g.

Substitution replaces all instances of something in an expression with something else. It is done using the subs method, e.g.

 $a = cos(x)+1$  constructs the expression a; a. subs(x, y) gives the copy of a with x replaced by y; a a still has  $x$ ; SymPy objects are immutable; a.subs(1, 2) =  $cos(x) + 2$ ; substitutes 2 for 1; a. subs(x, 0) evaluates a at the point  $x = 0$ ; cos(0) + 1 = 2; a. subs(x, 1)  $\cos(1)$  is left unevaluated, as it is irrational.

To perform multiple substitutions at once, pass a **dict**ionary, a **set**, or a sequence (e.g. a **list**) of (old, new) pairs to subs, e.g.

Substitution replaces all instances of something in an expression with something else. It is done using the subs method, e.g.

- $a = cos(x)+1$  constructs the expression a; a. subs(x, y) gives the copy of a with x replaced by y; a a still has  $x$ ; SymPy objects are immutable;
- a. subs  $(1, 2)$  = cos(x) + 2; substitutes 2 for 1; a. subs(x, 0) evaluates a at the point  $x = 0$ ; cos(0) + 1 = 2; a. subs(x, 1)  $\cos(1)$  is left unevaluated, as it is irrational.

To perform multiple substitutions at once, pass a **dict**ionary, a **set**, or a sequence (e.g. a **list**) of (old, new) pairs to subs, e.g.

Substitution replaces all instances of something in an expression with something else. It is done using the subs method, e.g.

 $a = cos(x)+1$  constructs the expression a; a. subs(x, y) gives the copy of a with x replaced by y; a a still has x; SymPy objects are immutable; a. subs  $(1, 2)$  = cos(x) + 2; substitutes 2 for 1; a. subs(x, 0) evaluates a at the point  $x = 0$ ; cos(0) + 1 = 2; a. subs(x, 1)  $\cos(1)$  is left unevaluated, as it is irrational.

To perform multiple substitutions at once, pass a **dict**ionary, a **set**, or a sequence (e.g. a **list**) of (old, new) pairs to subs, e.g.

Substitution replaces all instances of something in an expression with something else. It is done using the subs method, e.g.

 $a = cos(x)+1$  constructs the expression a; a. subs(x, y) gives the copy of a with x replaced by y; a a still has x; SymPy objects are immutable; a. subs  $(1, 2)$  = cos(x) + 2; substitutes 2 for 1; a. subs(x, 0) evaluates a at the point  $x = 0$ ; cos(0) + 1 = 2; a. subs(x, 1)  $\cos(1)$  is left unevaluated, as it is irrational.

To perform multiple substitutions at once, pass a **dict**ionary, a **set**, or a sequence (e.g. a **list**) of (old, new) pairs to subs, e.g.

Substitution replaces all instances of something in an expression with something else. It is done using the subs method, e.g.

 $a = cos(x)+1$  constructs the expression a; a. subs(x, y) gives the copy of a with x replaced by y; a a still has x; SymPy objects are immutable; a.subs(1, 2) =  $cos(x) + 2$ ; substitutes 2 for 1; a. subs(x, 0) evaluates a at the point  $x = 0$ ; cos(0) + 1 = 2; a. subs(x, 1)  $\cos(1)$  is left unevaluated, as it is irrational.

To perform multiple substitutions at once, pass a **dict**ionary, a **set**, or a sequence (e.g. a **list**) of (old, new) pairs to subs, e.g.

Substitution replaces all instances of something in an expression with something else. It is done using the subs method, e.g.

 $a = cos(x)+1$  constructs the expression a; a. subs(x, y) gives the copy of a with x replaced by y; a a still has x; SymPy objects are immutable; a.subs(1, 2)  $| = cos(x) + 2$ ; substitutes 2 for 1; a. subs(x, 0) evaluates a at the point  $x = 0$ ; cos(0) + 1 = 2; a. subs(x, 1)  $\cos(1)$  is left unevaluated, as it is irrational.

To perform multiple substitutions at once, pass a **dict**ionary, a **set**, or a sequence (e.g. a **list**) of (old, new) pairs to subs, e.g.

Substitution replaces all instances of something in an expression with something else. It is done using the subs method, e.g.

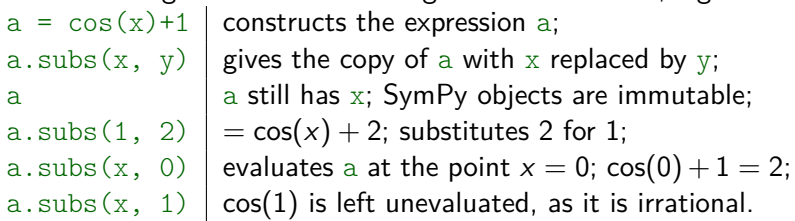

To perform multiple substitutions at once, pass a **dict**ionary, a **set**, or a sequence (e.g. a **list**) of (old, new) pairs to subs, e.g.

Substitution replaces all instances of something in an expression with something else. It is done using the subs method, e.g.

 $a = cos(x)+1$  constructs the expression a; a. subs(x, y) gives the copy of a with x replaced by y; a a still has x; SymPy objects are immutable; a.subs(1, 2) =  $cos(x) + 2$ ; substitutes 2 for 1; a. subs(x, 0) evaluates a at the point  $x = 0$ ; cos(0) + 1 = 2; a. subs(x, 1)  $\cos(1)$  is left unevaluated, as it is irrational.

To perform multiple substitutions at once, pass a **dict**ionary, a **set**, or a sequence (e.g. a **list**) of (old, new) pairs to subs, e.g.

Substitution replaces all instances of something in an expression with something else. It is done using the subs method, e.g.

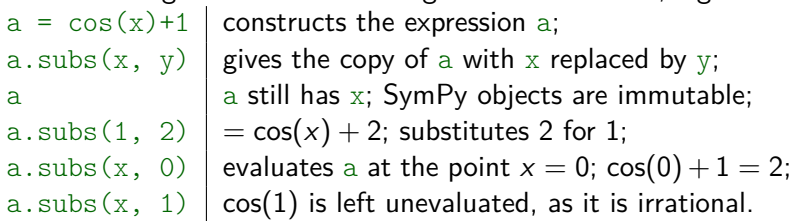

To perform multiple substitutions at once, pass a **dict**ionary, a **set**, or a sequence (e.g. a **list**) of (old, new) pairs to subs, e.g.  $\text{expr} = x**3 + 4*x*y - z$  constructs the expression; expr.subs({x: 2, y: 4, z: 0}) uses **dict**;  $\exp r \cdot \text{subs}([\{x, 2), (y, 0)]\}$  uses **list** of **tuples**.

Substitution replaces all instances of something in an expression with something else. It is done using the subs method, e.g.

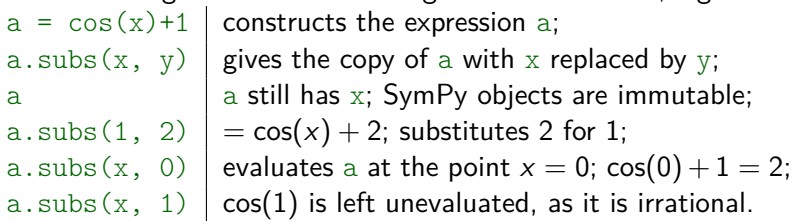

To perform multiple substitutions at once, pass a **dict**ionary, a **set**, or a sequence (e.g. a **list**) of (old, new) pairs to subs, e.g.  $\text{expr} = x**3 + 4*x*y - z$  constructs the expression; expr.subs( $\{x: 2, y: 4, z: 0\}$ ) | uses dict;  $\exp r \cdot \text{subs}([\{x, 2), (y, 0)]\}$  uses **list** of **tuples**.

Substitution replaces all instances of something in an expression with something else. It is done using the subs method, e.g.

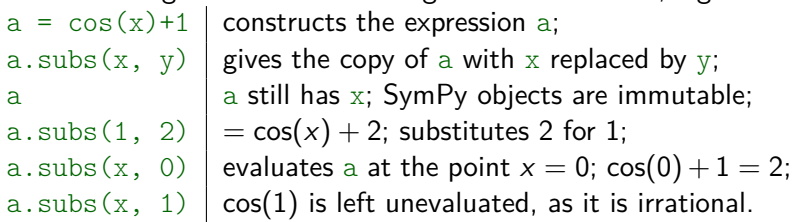

To perform multiple substitutions at once, pass a **dict**ionary, a **set**, or a sequence (e.g. a **list**) of (old, new) pairs to subs, e.g.  $\text{expr} = x**3 + 4*x*y - z$  constructs the expression; expr.subs( $\{x: 2, y: 4, z: 0\}$ ) | uses dict;  $\exp r \cdot \text{subs}([\{x, 2), (y, 0)]\}$  uses list of tuples.

Substitution replaces all instances of something in an expression with something else. It is done using the subs method, e.g.

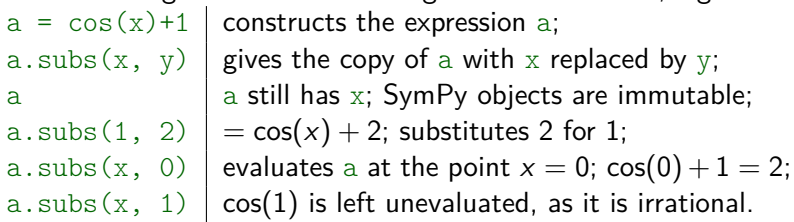

To perform multiple substitutions at once, pass a **dict**ionary, a **set**, or a sequence (e.g. a **list**) of (old, new) pairs to subs, e.g.  $\text{expr} = x**3 + 4*x*y - z$  constructs the expression; expr.subs( $\{x: 2, y: 4, z: 0\}$ ) | uses dict;  $\exp r \cdot \text{subs}([x, 2), (y, 0)])$  uses list of tuples.

Substitution replaces all instances of something in an expression with something else. It is done using the subs method, e.g.

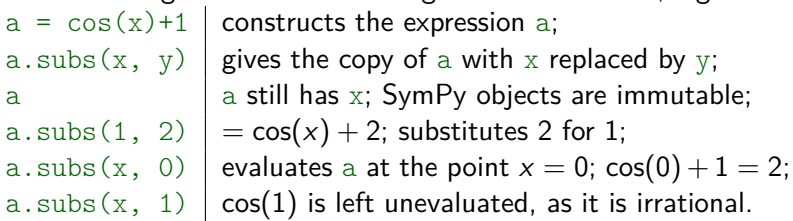

To perform multiple substitutions at once, pass a **dict**ionary, a **set**, or a sequence (e.g. a **list**) of (old, new) pairs to subs, e.g.  $\text{expr} = x**3 + 4*x*y - z$  constructs the expression; expr.subs( $\{x: 2, y: 4, z: 0\}$ ) | uses dict;  $\exp r \cdot \text{subs}([x, 2), (y, 0)])$  uses list of tuples.

**Exercise:** substitute  $\pi$  for  $x^3$ , 1 for y, and  $\sqrt{2}$  for z in  $\exp$ expr.subs({x\*\*3: pi, y: 1, z: sqrt(2)})

### Expressions can be converted to floating-point approximations (numbers) using either the evalf method or the N function.

 $N(exp, \ldots)$  is equivalent to sympify(expr).evalf(...). sympify (aka S) converts its argument (a **str**ing, a numeric type, a **bool**ean, ...) to a type that can be used inside SymPy.

#### **Examples:** execute:

**Exercises:** evaluate the given formulas to an accuracy of 20 digits: √

Expressions can be converted to floating-point approximations (numbers) using either the evalf method or the N function.  $N(exp, \ldots)$  is equivalent to sympify(expr).evalf(...). sympify (aka S) converts its argument (a **str**ing, a numeric type, a **bool**ean, ...) to a type that can be used inside SymPy.

**Examples:** execute:

**Exercises:** evaluate the given formulas to an accuracy of 20 digits: √

Expressions can be converted to floating-point approximations (numbers) using either the evalf method or the N function.  $N(exp, \ldots)$  is equivalent to sympify(expr).evalf(...). sympify (aka S) converts its argument (a **str**ing, a numeric type, a **bool**ean, ...) to a type that can be used inside SymPy.

**Examples:** execute:

**Exercises:** evaluate the given formulas to an accuracy of 20 digits: √

Expressions can be converted to floating-point approximations (numbers) using either the evalf method or the N function.  $N(exp, \ldots)$  is equivalent to sympify(expr).evalf(...). sympify (aka S) converts its argument (a **str**ing, a numeric type, a **bool**ean, ...) to a type that can be used inside SymPy.

#### **Examples:** execute:

 $cos(1)$ . evalf() default accuracy is 15 decimal digits,  $pi$ .evalf(100) but it can be set; SymPy supports arbitraryprecision floating point numbers;  $N(p_i, 100)$  | similar to the previous one; N("1/3", 100) thanks to sympify, N accepts **str**ings;  $N(x+pi)$  evaluates only  $\pi$ ; the value of x is unknown.

**Exercises:** evaluate the given formulas to an accuracy of 20 digits:

Expressions can be converted to floating-point approximations (numbers) using either the evalf method or the N function.  $N(exp, \ldots)$  is equivalent to sympify(expr).evalf(...). sympify (aka S) converts its argument (a **str**ing, a numeric type, a **bool**ean, ...) to a type that can be used inside SymPy.

#### **Examples:** execute:

 $cos(1).$ evalf() default accuracy is 15 decimal digits,  $pi.event(100)$  but it can be set; SymPy supports arbitraryprecision floating point numbers;  $N(p_i, 100)$  | similar to the previous one;  $N("1/3", 100)$  | thanks to sympify, N accepts strings;  $N(x+pi)$  evaluates only  $\pi$ ; the value of x is unknown.

**Exercises:** evaluate the given formulas to an accuracy of 20 digits:

Expressions can be converted to floating-point approximations (numbers) using either the evalf method or the N function.  $N(exp, \ldots)$  is equivalent to sympify(expr).evalf(...). sympify (aka S) converts its argument (a **str**ing, a numeric type, a **bool**ean, ...) to a type that can be used inside SymPy.

#### **Examples:** execute:

 $\cos(1)$ .evalf() default accuracy is 15 decimal digits,  $pi$ . evalf(100) but it can be set; SymPy supports arbitraryprecision floating point numbers;  $N(p_i, 100)$  | similar to the previous one;  $N("1/3", 100)$  | thanks to sympify, N accepts strings;

 $N(x+pi)$  evaluates only  $\pi$ ; the value of x is unknown.

**Exercises:** evaluate the given formulas to an accuracy of 20 digits: √

Expressions can be converted to floating-point approximations (numbers) using either the evalf method or the N function.  $N(exp, \ldots)$  is equivalent to sympify(expr).evalf(...). sympify (aka S) converts its argument (a **str**ing, a numeric type, a **bool**ean, ...) to a type that can be used inside SymPy.

#### **Examples:** execute:

 $\cos(1)$ .evalf() default accuracy is 15 decimal digits,  $pi$ . evalf(100) but it can be set; SymPy supports arbitraryprecision floating point numbers;  $N(p_i, 100)$  | similar to the previous one;  $N("1/3", 100)$  | thanks to sympify, N accepts strings;  $N(x+pi)$  evaluates only  $\pi$ ; the value of x is unknown.

**Exercises:** evaluate the given formulas to an accuracy of 20 digits: √

Expressions can be converted to floating-point approximations (numbers) using either the evalf method or the N function.  $N(exp, \ldots)$  is equivalent to sympify(expr).evalf(...). sympify (aka S) converts its argument (a **str**ing, a numeric type, a **bool**ean, ...) to a type that can be used inside SymPy.

#### **Examples:** execute:

 $\cos(1)$ .evalf() default accuracy is 15 decimal digits,  $pi$ . evalf(100) but it can be set; SymPy supports arbitraryprecision floating point numbers;  $N(p_i, 100)$  | similar to the previous one;  $N("1/3", 100)$  | thanks to sympify, N accepts strings;  $N(x+pi)$  evaluates only  $\pi$ ; the value of x is unknown.

**Exercises:** evaluate the given formulas to an accuracy of 20 digits: √

Expressions can be converted to floating-point approximations (numbers) using either the evalf method or the N function.  $N(exp, \ldots)$  is equivalent to sympify(expr).evalf(...). sympify (aka S) converts its argument (a **str**ing, a numeric type, a **bool**ean, ...) to a type that can be used inside SymPy.

#### **Examples:** execute:

 $\cos(1)$ .evalf() default accuracy is 15 decimal digits,  $pi$ . evalf(100) but it can be set; SymPy supports arbitraryprecision floating point numbers;  $N(p_i, 100)$  | similar to the previous one; N("1/3", 100) thanks to sympify, N accepts **str**ings;  $N(x+pi)$  evaluates only  $\pi$ ; the value of x is unknown.

**Exercises:** evaluate the given formulas to an accuracy of 20 digits: √  $\frac{1}{3} \cdot e^{10} + 1/3$ 2  $5 \cdot x \cdot \pi^2 + \sqrt{ }$ 8

Expressions can be converted to floating-point approximations (numbers) using either the evalf method or the N function.  $N(exp, \ldots)$  is equivalent to sympify(expr).evalf(...). sympify (aka S) converts its argument (a **str**ing, a numeric type, a **bool**ean, ...) to a type that can be used inside SymPy.

#### **Examples:** execute:

 $\cos(1)$ .evalf() default accuracy is 15 decimal digits,  $pi$ . evalf(100) but it can be set; SymPy supports arbitraryprecision floating point numbers;  $N(p_i, 100)$  | similar to the previous one; N("1/3", 100) thanks to sympify, N accepts **str**ings;  $N(x+pi)$  evaluates only  $\pi$ ; the value of x is unknown.

**Exercises:** evaluate the given formulas to an accuracy of 20 digits: √

1  $\overline{3}\cdot e^{10}+1/3$  $\frac{2}{2}$  5 ·  $x \cdot \pi^2 + \sqrt{2}$ 8

Expressions can be converted to floating-point approximations (numbers) using either the evalf method or the N function.  $N(exp, \ldots)$  is equivalent to sympify(expr).evalf(...). sympify (aka S) converts its argument (a **str**ing, a numeric type, a **bool**ean, ...) to a type that can be used inside SymPy.

#### **Examples:** execute:

 $\cos(1)$ .evalf() default accuracy is 15 decimal digits,  $pi$ . evalf(100) but it can be set; SymPy supports arbitraryprecision floating point numbers;  $N(p_i, 100)$  | similar to the previous one; N("1/3", 100) thanks to sympify, N accepts **str**ings;  $N(x+pi)$  evaluates only  $\pi$ ; the value of x is unknown.

**Exercises:** evaluate the given formulas to an accuracy of 20 digits: 1 √  $\overline{3} \cdot e^{10} + 1/3$  (sqrt(3)\*exp(10) + S(1)/3).evalf(20)  $\frac{2}{2}$  5 ·  $x \cdot \pi^2 + \sqrt{2}$ 8 (5\*x\*pi\*\*2 + sqrt(8)).evalf(20)

#### To numerically evaluate an expression with a Symbol at a point:

- $\blacksquare$  we might use subs followed by evalf (or N), for example:
- **p** but it is more efficient and numerically stable to pass the substitution to evalf (or N) using the subs flag, which takes a dictionary of Symbol: point pairs. For instance:

**Exercises:** define  $\exp r = x + y * x^2$  and evaluate it at points:

1 
$$
x = \pi
$$
,  $y = \sqrt{8}$   
2  $y = \sqrt{3}$ 

To numerically evaluate an expression with a Symbol at a point:

 $\blacksquare$  we might use subs followed by evalf (or N), for example:

 $cos(x) . subs(x, 1) . evalf(50) \approx cos(1)$  $N(\text{sqrt}(x) \cdot \text{subs}(x, 3), 50) \quad | \approx \sqrt{3}$ 

**p** but it is more efficient and numerically stable to pass the substitution to evalf (or N) using the subs flag, which takes a dictionary of Symbol: point pairs. For instance:

**Exercises:** define  $\exp r = x + y**2$  and evaluate it at points:

To numerically evaluate an expression with a Symbol at a point:

- $\blacksquare$  we might use subs followed by evalf (or N), for example:  $cos(x) . subs(x, 1) . evalf(50) \approx cos(1)$  $N(\text{sqrt}(x) \cdot \text{subs}(x, 3), 50) \quad | \approx \sqrt{3}$
- **p** but it is more efficient and numerically stable to pass the substitution to evalf (or N) using the subs flag, which takes a dictionary of Symbol: point pairs. For instance:

**Exercises:** define  $\exp r = x + y**2$  and evaluate it at points:

To numerically evaluate an expression with a Symbol at a point:

- $\blacksquare$  we might use subs followed by evalf (or N), for example:  $cos(x) . subs(x, 1) . evalf(50) \approx cos(1)$  $N(\text{sqrt}(x) \cdot \text{subs}(x, 3), 50) \quad | \approx \sqrt{3}$
- **p** but it is more efficient and numerically stable to pass the substitution to evalf (or N) using the subs flag, which takes a dictionary of Symbol: point pairs. For instance:

**Exercises:** define  $\exp r = x + y**2$  and evaluate it at points:

To numerically evaluate an expression with a Symbol at a point:

- $\blacksquare$  we might use subs followed by evalf (or N), for example:  $cos(x) . subs(x, 1) . evalf(50) \approx cos(1)$  $N(\text{sqrt}(x) \cdot \text{subs}(x, 3), 50) \quad | \approx \sqrt{3}$
- **but it is more efficient and numerically stable to pass the** substitution to  $evalf$  (or N) using the subs flag, which takes a dictionary of Symbol: point pairs. For instance:

 $cos(x)$ .evalf(50, subs={x: 1})  $N(sqrt(x), 50, subs={x: 3})$  $\approx$  cos(1)  $\approx \sqrt{3}$  $(x*y)$ .evalf(subs={y: sqrt(2)}) √ 2  $(x*y).evalf(subs = {x: 2, y: sqrt(2)} ) \approx 2$ √ 2  $N("x/y", 100, subs = {x: 1, y: 3})$   $\approx 1/3$ 

**Exercises:** define  $\exp r = x + y \cdot 2$  and evaluate it at points:

To numerically evaluate an expression with a Symbol at a point:

- $\blacksquare$  we might use subs followed by evalf (or N), for example:  $cos(x) . subs(x, 1) . evalf(50) \approx cos(1)$  $N(\text{sqrt}(x) \cdot \text{subs}(x, 3), 50) \quad | \approx \sqrt{3}$
- **but it is more efficient and numerically stable to pass the** substitution to  $evalf$  (or N) using the subs flag, which takes a dictionary of Symbol: point pairs. For instance:  $\approx$  cos(1)

 $cos(x)$ .evalf(50, subs= $\{x: 1\}$ )  $N(sqrt(x), 50, subs={x: 3})$  $\approx \sqrt{3}$  $(x*y)$ .evalf(subs={y: sqrt(2)}) √  $(x*y).evalf(subs = {x: 2, y: sqrt(2)} ) \approx 2$ √  $N("x/y", 100, subs = {x: 1, y: 3})$   $\approx 1/3$ 

**Exercises:** define  $\exp r = x + y \cdot 2$  and evaluate it at points:

 $1 x = \pi, y =$ 8  $2 y =$ 3

2

2

To numerically evaluate an expression with a Symbol at a point:

- $\blacksquare$  we might use subs followed by evalf (or N), for example:  $cos(x). subs(x, 1). evalf(50) \approx cos(1)$  $N(\text{sqrt}(x) \cdot \text{subs}(x, 3), 50)$   $\approx$ √ 3
- **but it is more efficient and numerically stable to pass the** substitution to  $evalf$  (or N) using the subs flag, which takes a dictionary of Symbol: point pairs. For instance:

 $cos(x)$ .evalf(50, subs={x: 1})  $N(sqrt(x), 50, subs = {x: 3})$  $\approx$  cos(1)  $\approx \sqrt{3}$  $(x*y).evalf(subs={v: sqrt(2)}$ ٍ<br>√ 2  $(x*y).evalf(subs = {x: 2, y: sqrt(2)} ) \approx 2$ √ 2  $N("x/y", 100, subs = {x: 1, y: 3})$   $\approx 1/3$ 

**Exercises:** define  $\exp r = x + y \cdot 2$  and evaluate it at points:

To numerically evaluate an expression with a Symbol at a point:

- $\blacksquare$  we might use subs followed by evalf (or N), for example:  $cos(x). subs(x, 1). evalf(50) \approx cos(1)$  $N(\text{sqrt}(x) \cdot \text{subs}(x, 3), 50)$   $\approx$ √ 3
- **but it is more efficient and numerically stable to pass the** substitution to  $evalf$  (or N) using the subs flag, which takes a dictionary of Symbol: point pairs. For instance:

 $cos(x)$ .evalf(50, subs={x: 1})  $\approx cos(1)$  $N(sqrt(x), 50, subs = {x: 3})$ √ 3 √  $(x*y)$ .evalf(subs={y: sqrt(2)}) 2 √  $(x*y) . evalf(subs = {x: 2, y: sqrt(2)}) \approx 2\sqrt{2}$  $N("x/y", 100, subs = {x: 1, y: 3})$   $\approx 1/3$ 

**Exercises:** define  $\exp r = x + y \cdot 2$  and evaluate it at points:
To numerically evaluate an expression with a *Symbol at a point*:

- $\blacksquare$  we might use subs followed by evalf (or N), for example:  $cos(x).subs(x, 1).evalf(50) \approx cos(1)$  $N(\text{sqrt}(x) \cdot \text{subs}(x, 3), 50)$   $\approx$ √ 3
- **but it is more efficient and numerically stable to pass the** substitution to evalf (or  $N$ ) using the subs flag, which takes a dictionary of Symbol: point pairs. For instance:

 $cos(x)$ .evalf(50, subs={x: 1})  $\approx cos(1)$  $N(sqrt(x), 50, subs = {x: 3})$ √ 3 √  $(x*y).evalf(subs={v: sqrt(2)}$ 2  $(x*y).evalf(subs={x: 2, y: sqrt(2)}) \ge 2$  $\mathsf{v}_{\mathsf{y}}$ 2  $N("x/y", 100, \text{subs} = {x: 1, y: 3})$   $\approx 1/3$ 

**Exercises:** define  $\exp r = x + y \cdot 2$  and evaluate it at points:

 $1 x = \pi, y =$ 8  $2 y =$ 3

To numerically evaluate an expression with a *Symbol at a point*:

- $\blacksquare$  we might use subs followed by evalf (or N), for example:  $cos(x).subs(x, 1).evalf(50) \approx cos(1)$  $N(\text{sqrt}(x) \cdot \text{subs}(x, 3), 50)$   $\approx$ √ 3
- **but it is more efficient and numerically stable to pass the** substitution to  $evalf$  (or N) using the subs flag, which takes a dictionary of Symbol: point pairs. For instance:

 $cos(x)$ .evalf(50, subs={x: 1})  $\approx cos(1)$  $N(sqrt(x), 50, subs = {x: 3})$ √ 3 √  $(x*y) .evalf(subs=fy: sqrt(2))$ 2  $(x*y).evalf(subs={x: 2, y: sqrt(2)}) \ge 2$  $\mathsf{v}_{\mathsf{y}}$ 2  $N("x/y", 100, subs = {x: 1, y: 3})$   $\approx 1/3$ 

**Exercises:** define  $\exp r = x + y \cdot 2$  and evaluate it at points:

 $1 x = \pi, y =$ 8  $2 y =$ 3

To numerically evaluate an expression with a *Symbol at a point*:

- $\blacksquare$  we might use subs followed by evalf (or N), for example:  $cos(x).subs(x, 1).evalf(50) \approx cos(1)$  $N(\text{sqrt}(x) \cdot \text{subs}(x, 3), 50)$   $\approx$ √ 3
- **but it is more efficient and numerically stable to pass the** substitution to  $evalf$  (or N) using the subs flag, which takes a dictionary of Symbol: point pairs. For instance:

 $cos(x)$ .evalf(50, subs={x: 1})  $\approx cos(1)$  $N(sqrt(x), 50, subs = {x: 3})$   $\sim$ √ 3  $(x*y) .evalf(subs={y: sqrt(2)})$   $\approx x$ √ 2  $(x*y).evalf(subs={x: 2, y: sqrt(2)}) \ge 2$  $\mathsf{v}_{\mathsf{y}}$ 2 N("x/y", 100, subs={x: 1, y: 3}) ≈ 1*/*3

**Exercises:** define  $\exp r = x + y * x^2$  and evaluate it at points:

 $1 \times = \pi, y =$ √ 8  $2 y =$ √ 3

To numerically evaluate an expression with a *Symbol at a point*:

- $\blacksquare$  we might use subs followed by evalf (or N), for example:  $cos(x).subs(x, 1).evalf(50) \approx cos(1)$  $N(\text{sqrt}(x) \cdot \text{subs}(x, 3), 50)$   $\approx$ √ 3
- **but it is more efficient and numerically stable to pass the** substitution to  $evalf$  (or N) using the subs flag, which takes a dictionary of Symbol: point pairs. For instance:

 $cos(x)$ .evalf(50, subs={x: 1})  $\approx cos(1)$  $N(sqrt(x), 50, subs = {x: 3})$ √ 3 √  $(x*y)$ .evalf(subs={y: sqrt(2)}) 2  $(x*y).evalf(subs={x: 2, y: sqrt(2)}) \ge 2$  $\mathsf{v}_{\mathsf{y}}$ 2  $N("x/y", 100, subs = {x: 1, y: 3})$   $\approx 1/3$ 

**Exercises:** define  $\exp r = x + y**2$  and evaluate it at points:

 $1 \times = \pi, y =$ √ 8 expr.evalf(subs={x: pi, y: sqrt(8)})  $2 y =$ √ 3 expr.evalf(subs={y: sqrt(3)})

**Examples:** execute:

- 
- 
- 
- 
- 
- 

#### **Examples:** execute:

- ${\tt plot}$ (x ${**2}$ ) plots  $x^2$  in the default range  $(-10,10)$ ;
- plot(x\*\*2, (x, -2, 5)) plots in the given range (−2*,* 5);
- $plot(x**2, 3*x, (x, 0, 5))$  plots both  $x^2$  and 3x;
- $\blacksquare$  plot(x\*\*2, (x,0,5), title="square", ylabel="x\*x") a title of the plot is "square", a label for the y-axis is " $x*x$ ";
- ${\tt plot(exp(x**2)\,,\;\;(x,\;\;0,\;\;5))}$  plots  ${\tt exp}(x^2);$
- plot( $exp(x**2)$ ,  $(x, 0, 5)$ ,  $yscale='log')$  uses a logarithmic scale for the y-axis, which increases readability.

**Examples:** execute:

- ${\tt plot}$ (x ${**2}$ ) plots  $x^2$  in the default range  $(-10,10)$ ;
- plot(x\*\*2, (x, -2, 5)) plots in the given range (−2*,* 5);
- $plot(x**2, 3*x, (x, 0, 5))$  plots both  $x^2$  and 3x;
- $\blacksquare$  plot(x\*\*2, (x,0,5), title="square", ylabel="x\*x") a title of the plot is "square", a label for the y-axis is " $x*x$ ";
- ${\tt plot(exp(x**2)\,,\;\;(x,\;\;0,\;\;5))}$  plots  ${\tt exp}(x^2);$
- plot( $exp(x**2)$ ,  $(x, 0, 5)$ ,  $yscale='log')$  uses a logarithmic scale for the y-axis, which increases readability.

**Examples:** execute:

- ${\tt plot}$ (x ${**2}$ ) plots  $x^2$  in the default range  $(-10,10)$ ;
- plot(x\*\*2, (x, -2, 5)) plots in the given range (−2*,* 5);
- $plot(x**2, 3*x, (x, 0, 5))$  plots both  $x^2$  and 3x;
- $\blacksquare$  plot(x\*\*2, (x,0,5), title="square", ylabel="x\*x") a title of the plot is "square", a label for the y-axis is " $x*x$ ";
- ${\tt plot(exp(x**2)\,,\;\;(x,\;\;0,\;\;5))}$  plots  ${\tt exp}(x^2);$
- plot( $exp(x**2)$ ,  $(x, 0, 5)$ ,  $yscale='log')$  uses a logarithmic scale for the y-axis, which increases readability.

**Examples:** execute:

- ${\tt plot}$ (x ${**2}$ ) plots  $x^2$  in the default range  $(-10,10)$ ;
- plot(x\*\*2, (x, -2, 5)) plots in the given range (−2*,* 5);
- $plot(x**2, 3*x, (x, 0, 5))$  plots both  $x^2$  and 3x;
- plot( $x**2$ ,  $(x, 0, 5)$ , title="square", ylabel=" $x*x$ ") a title of the plot is "square", a label for the y-axis is " $x*x$ ":
- ${\tt plot(exp(x**2)\,,\;\;(x,\;\;0,\;\;5))}$  plots  ${\tt exp}(x^2);$
- plot( $exp(x**2)$ ,  $(x, 0, 5)$ ,  $yscale='log')$  uses a logarithmic scale for the y-axis, which increases readability.

**Examples:** execute:

- ${\tt plot}$ (x ${**2}$ ) plots  $x^2$  in the default range  $(-10,10)$ ;
- plot(x\*\*2, (x, -2, 5)) plots in the given range (−2*,* 5);
- $plot(x**2, 3*x, (x, 0, 5))$  plots both  $x^2$  and 3x;
- plot( $x**2$ ,  $(x, 0, 5)$ , title="square", ylabel=" $x*x$ ") a title of the plot is "square", a label for the  $v$ -axis is " $x*x$ ";
- $plot(exp(x**2), (x, 0, 5))$  plots  $exp(x^2);$
- plot(exp(x\*\*2),  $(x, 0, 5)$ , yscale='log') uses a logarithmic scale for the y-axis, which increases readability.

**Examples:** execute:

- ${\tt plot}$ (x ${**2}$ ) plots  $x^2$  in the default range  $(-10,10)$ ;
- plot(x\*\*2, (x, -2, 5)) plots in the given range (−2*,* 5);
- $plot(x**2, 3*x, (x, 0, 5))$  plots both  $x^2$  and 3x;
- plot( $x**2$ ,  $(x, 0, 5)$ , title="square", ylabel=" $x*x$ ") a title of the plot is "square", a label for the  $v$ -axis is " $x*x$ ";
- $plot(exp(x**2), (x, 0, 5))$  plots  $exp(x^2);$
- plot( $exp(x**2)$ ,  $(x, 0, 5)$ ,  $yscale='log')$  uses a logarithmic scale for the y-axis, which increases readability.

**Examples:** execute:

- ${\tt plot}$ (x ${**2}$ ) plots  $x^2$  in the default range  $(-10,10)$ ;
- plot(x\*\*2, (x, -2, 5)) plots in the given range (−2*,* 5);
- $plot(x**2, 3*x, (x, 0, 5))$  plots both  $x^2$  and 3x;
- plot( $x**2$ ,  $(x, 0, 5)$ , title="square", ylabel=" $x*x$ ") a title of the plot is "square", a label for the  $v$ -axis is " $x*x$ ";
- $plot(exp(x**2), (x, 0, 5))$  plots  $exp(x^2);$
- plot( $exp(x**2)$ ,  $(x, 0, 5)$ ,  $yscale='log')$  uses a logarithmic scale for the y-axis, which increases readability.

**Examples:** execute:

- ${\tt plot}$ (x ${**2}$ ) plots  $x^2$  in the default range  $(-10,10)$ ;
- plot(x\*\*2, (x, -2, 5)) plots in the given range (−2*,* 5);
- $plot(x**2, 3*x, (x, 0, 5))$  plots both  $x^2$  and 3x;
- plot( $x**2$ ,  $(x, 0, 5)$ , title="square", ylabel=" $x*x$ ") a title of the plot is "square", a label for the  $v$ -axis is " $x*x$ ";
- $plot(exp(x**2), (x, 0, 5))$  plots  $exp(x^2);$
- plot( $exp(x**2)$ ,  $(x, 0, 5)$ ,  $yscale='log')$  uses a logarithmic scale for the y-axis, which increases readability.

**Exercise:** plot sin(x) in the range  $(-2\pi, 2\pi)$ Code:  $plot(sin(x), (x, -2*pi, 2*pi))$ 

limit(f(x), x, p) computes  $\lim_{x\to p} f(x)$ (the limit of  $f(x)$  at the point p), e.g. (execute):

limit(sin(x)/x, x, 0) computes  $\lim_{x\to 0} \frac{\sin(x)}{x}$  $\frac{f(x)}{x};$ limit(x+y, x, 2) computes  $\lim_{x\to 2}(x+y)$ ; limit(x\*\*2/exp(x), x, oo) computes  $\lim_{x\to\infty} \frac{x^2}{e^x}$  $\frac{x}{e^x}$ .

oo (the lowercase letter "o" twice) denotes  $\infty$  (infinity).

To evaluate a one-sided limit, pass additional  $2 + 2$  or  $2 - 2$ argument, e.g. limit(1/x, x, 0, '+') computes  $\lim_{x\to 0^+} \frac{1}{x}$  $\frac{1}{x}$ .

**Exercises:** compute:

1 lim<sub>x→0</sub>- $\frac{1}{x}$ x 2  $\lim_{x\to 0} \frac{x+y}{x}$ x  $\lim_{x \to -\infty} \sin(x)$ 

limit(f(x), x, p) computes  $\lim_{x\to p} f(x)$ (the limit of  $f(x)$  at the point p), e.g. (execute): limit(sin(x)/x, x, 0) computes  $\lim_{x\to 0} \frac{\sin(x)}{x}$  $\frac{f(x)}{x}$ ; limit(x+y, x, 2) computes  $\lim_{x\to 2}(x+y)$ ; limit(x\*\*2/exp(x), x, oo) computes  $\lim_{x\to\infty} \frac{x^2}{e^x}$  $\frac{x}{e^x}$ .

oo (the lowercase letter "o" twice) denotes  $\infty$  (infinity).

To evaluate a one-sided limit, pass additional  $2 + 2$  or  $2 - 2$ argument, e.g. limit(1/x, x, 0, '+') computes  $\lim_{x\to 0^+} \frac{1}{x}$  $\frac{1}{x}$ .

**Exercises:** compute:

1 lim<sub>x→0</sub>- $\frac{1}{x}$ x 2  $\lim_{x\to 0} \frac{x+y}{x}$ x  $\lim_{x \to -\infty} \sin(x)$ 

limit(f(x), x, p) computes  $\lim_{x\to p} f(x)$ (the limit of  $f(x)$  at the point p), e.g. (execute): limit(sin(x)/x, x, 0) computes  $\lim_{x\to 0} \frac{\sin(x)}{x}$  $\frac{f(x)}{x}$ ; limit(x+y, x, 2) computes  $\lim_{x\to 2}(x+y)$ ; limit(x\*\*2/exp(x), x, oo) computes lim<sub>x→∞</sub>  $\frac{x^2}{e^x}$  $\frac{x}{e^x}$ .

oo (the lowercase letter "o" twice) denotes  $\infty$  (infinity).

To evaluate a one-sided limit, pass additional  $2 + 2$  or  $2 - 2$ argument, e.g. limit(1/x, x, 0, '+') computes  $\lim_{x\to 0^+} \frac{1}{x}$  $\frac{1}{x}$ .

**Exercises:** compute:

1 lim<sub>x→0</sub>- $\frac{1}{x}$ x 2  $\lim_{x\to 0} \frac{x+y}{x}$ x  $\lim_{x \to -\infty} \sin(x)$ 

limit(f(x), x, p) computes  $\lim_{x\to p} f(x)$ (the limit of  $f(x)$  at the point p), e.g. (execute):  $\text{limit}(\sin(x)/x, x, 0)$  computes  $\lim_{x\to 0} \frac{\sin(x)}{x};$  $\lim_{x \to 0}$  is  $\lim_{x \to 2}$  (x + y); limit(x\*\*2/exp(x), x, oo) computes  $\lim_{x\to\infty} \frac{x^2}{e^x}$  $\frac{x^2}{e^x}$ .

 $\circ$  oo (the lowercase letter "o" twice) denotes  $\infty$  (infinity).

To evaluate a one-sided limit, pass additional  $2 + 2$  or  $2 - 2$ argument, e.g. limit(1/x, x, 0, '+') computes  $\lim_{x\to 0^+} \frac{1}{x}$  $\frac{1}{x}$ .

**Exercises:** compute:

- 1 lim<sub>x→0</sub>- $\frac{1}{x}$ x 2  $\lim_{x\to 0} \frac{x+y}{x}$ x
- $\lim_{x \to -\infty} \sin(x)$

limit(f(x), x, p) computes  $\lim_{x\to p} f(x)$ (the limit of  $f(x)$  at the point p), e.g. (execute): limit(sin(x)/x, x, 0) computes  $\lim_{x\to 0} \frac{\sin(x)}{x}$  $\frac{f(x)}{x}$ ; limit(x+y, x, 2) computes  $\lim_{x\to 2}(x+y)$ ; limit(x\*\*2/exp(x), x, oo) computes  $\lim_{x\to\infty} \frac{x^2}{e^x}$  $\frac{x^2}{e^x}$ .

 $\circ$  oo (the lowercase letter "o" twice) denotes  $\infty$  (infinity).

To evaluate a one-sided limit, pass additional  $2 + 2$  or  $2 - 2$ argument, e.g.  $\text{limit}(1/\text{x}, \text{ x}, 0, \rightarrow + \rightarrow)$  computes  $\lim_{x\rightarrow 0^+} \frac{1}{x}$  $\frac{1}{x}$ .

**Exercises:** compute:

- 1 lim<sub>x→0</sub>- $\frac{1}{x}$ x
- 2  $\lim_{x\to 0} \frac{x+y}{x}$ x
- $\lim_{x \to -\infty} \sin(x)$

limit(f(x), x, p) computes  $\lim_{x\to p} f(x)$ (the limit of  $f(x)$  at the point p), e.g. (execute): limit(sin(x)/x, x, 0) computes  $\lim_{x\to 0} \frac{\sin(x)}{x}$  $\frac{f(x)}{x}$ ; limit(x+y, x, 2) computes  $\lim_{x\to 2}(x+y)$ ; limit(x\*\*2/exp(x), x, oo) computes  $\lim_{x\to\infty} \frac{x^2}{e^x}$  $\frac{x^2}{e^x}$ .

 $\circ$  oo (the lowercase letter "o" twice) denotes  $\infty$  (infinity).

To evaluate a one-sided limit, pass additional  $2 + 2$  or  $2 - 2$ argument, e.g.  $\text{limit}(1/\text{x}, \text{ x}, 0, \rightarrow + \rightarrow)$  computes  $\lim_{x\rightarrow 0^+} \frac{1}{x}$  $\frac{1}{x}$ .

**Exercises:** compute:

1 lim<sub>x→0</sub>- $\frac{1}{x}$ x 2  $\lim_{x\to 0} \frac{x+y}{x}$ x 3  $\lim_{x\to-\infty}$  sin(x)

limit(f(x), x, p) computes  $\lim_{x\to p} f(x)$ (the limit of  $f(x)$  at the point p), e.g. (execute): limit(sin(x)/x, x, 0) computes  $\lim_{x\to 0} \frac{\sin(x)}{x}$  $\frac{f(x)}{x}$ ; limit(x+y, x, 2) computes  $\lim_{x\to 2}(x+y)$ ; limit(x\*\*2/exp(x), x, oo) computes  $\lim_{x\to\infty} \frac{x^2}{e^x}$  $\frac{x^2}{e^x}$ .

 $\circ$  oo (the lowercase letter "o" twice) denotes  $\infty$  (infinity).

To evaluate a one-sided limit, pass additional  $2 + 2$  or  $2 - 2$ argument, e.g.  $\text{limit}(1/\text{x}, \text{ x}, 0, \rightarrow + \rightarrow)$  computes  $\lim_{x\rightarrow 0^+} \frac{1}{x}$  $\frac{1}{x}$ .

**Exercises:** compute:

\n- \n
$$
\lim_{x \to 0^-} \frac{1}{x}
$$
\n Code:  $\lim_{x \to 0} \frac{1}{x}$ \n  $\lim_{x \to 0} \frac{x+y}{x}$ \n Code:  $\lim_{x \to 0} \frac{x}{x}$ \n  $\lim_{x \to -\infty} \sin(x)$ \n Code:  $\lim_{x \to \infty} \frac{x}{x}$ \n  $\lim_{x \to -\infty} \sin(x)$ \n Code:  $\lim_{x \to \infty} \frac{x}{x}$ \n  $\lim_{x \to -\infty} \frac{x}{x}$ \n  $\lim_{x \to -\infty} \frac{x}{x}$ \n  $\lim_{x \to \infty} \frac{x}{x}$ \n  $\lim_{x \to \infty} \frac{x}{x}$ \n <

summation(f, (i, a, b)) computes  $\sum_{i=a}^{b} f(i)$  (the sum of f with respect to  $i$  from a to b);

product(f, (i, a, b)) computes  $\prod_{i=a}^{b}f(i)$  (the product of f with respect to i from a to b).

**Example:** execute:

 $i, n =$  symbols $(i, n',$  integer=True) defines integer symbols; summation(1/(2\*\*i), (i, 1, oo)) =  $\sum_{i=1}^{\infty} \frac{1}{2^{i}}$  $\frac{1}{2^i} = \frac{1}{2} + \frac{1}{4} + \ldots;$ summation(x/(2\*\*i), (i, 1, oo)) =  $\sum_{i=1}^{\infty} \frac{z}{2}$  $\frac{\bar{x}}{2^i} = \frac{\bar{x}}{2} + \frac{\bar{x}}{4} + \ldots;$ product(n\*\*n, (n, 5, 20))  $\prod_{n=5}^{20} n^n = 5^5 \cdot 6^6 \cdot \ldots \cdot 20^{20}$ ;  $\text{product}(i, (i, 1, n)) \prod_{i=1}^{n} i = n!.$ 

**Exercise:** calculate:

- $\prod_{i=1}^{10} n^i$
- 2  $\sum_{n=1}^{\infty} \frac{6}{n^2}$  $n<sup>2</sup>$
- 3  $\sum_{n=1}^{\infty} \frac{x^n}{n!}$  $\frac{x^{\prime\prime}}{n!}$  (simplify the result expression)

summation(f, (i, a, b)) computes  $\sum_{i=a}^{b} f(i)$  (the sum of f with respect to  $i$  from a to b);  $\text{product}(f, (i, a, b))$  computes  $\prod_{i=a}^{b} f(i)$  (the product of  $f$ with respect to  $i$  from a to b).

**Example:** execute:

 $i, n =$  symbols $(i, n',$  integer=True) defines integer symbols; summation(1/(2\*\*i), (i, 1, oo)) =  $\sum_{i=1}^{\infty} \frac{1}{2^{i}}$  $\frac{1}{2^i} = \frac{1}{2} + \frac{1}{4} + \ldots;$ summation(x/(2\*\*i), (i, 1, oo)) =  $\sum_{i=1}^{\infty} \frac{z}{2}$  $\frac{\bar{x}}{2^i} = \frac{\bar{x}}{2} + \frac{\bar{x}}{4} + \ldots;$ product(n\*\*n, (n, 5, 20))  $\prod_{n=5}^{20} n^n = 5^5 \cdot 6^6 \cdot \ldots \cdot 20^{20}$ ;  $\text{product}(i, (i, 1, n)) \prod_{i=1}^{n} i = n!.$ 

**Exercise:** calculate:

- $\prod_{i=1}^{10} n^i$
- 2  $\sum_{n=1}^{\infty} \frac{6}{n^2}$  $n<sup>2</sup>$
- 3  $\sum_{n=1}^{\infty} \frac{x^n}{n!}$  $\frac{x^{\prime\prime}}{n!}$  (simplify the result expression)

summation(f, (i, a, b)) computes  $\sum_{i=a}^{b} f(i)$  (the sum of f with respect to  $i$  from a to b);  $\text{product}(f, (i, a, b))$  computes  $\prod_{i=a}^{b} f(i)$  (the product of  $f$ with respect to  $i$  from a to b).

#### **Example:** execute:

 $i, n =$  symbols( $(i, n',$  integer=True) defines integer symbols; summation(1/(2\*\*i), (i, 1, oo)) =  $\sum_{i=1}^{\infty} \frac{1}{2^{i}}$  $\frac{1}{2^i} = \frac{1}{2} + \frac{1}{4} + \ldots;$ summation(x/(2\*\*i), (i, 1, oo)) =  $\sum_{i=1}^{\infty} \frac{z}{2}$  $\frac{\bar{x}}{2^i} = \frac{\bar{x}}{2} + \frac{\bar{x}}{4} + \ldots;$ product(n\*\*n, (n, 5, 20))  $\prod_{n=5}^{20} n^n = 5^5 \cdot 6^6 \cdot \ldots \cdot 20^{20}$ ;  $\text{product}(i, (i, 1, n)) \prod_{i=1}^{n} i = n!.$ 

**Exercise:** calculate:

$$
\mathbf{1} \prod_{i=1}^{10} n
$$

$$
\frac{2}{2} \sum_{n=1}^{\infty} \frac{6}{n^2}
$$

summation(f, (i, a, b)) computes  $\sum_{i=a}^{b} f(i)$  (the sum of f with respect to  $i$  from a to b);  $\text{product}(f, (i, a, b))$  computes  $\prod_{i=a}^{b} f(i)$  (the product of  $f$ 

with respect to  $i$  from a to b).

#### **Example:** execute:

 $i, n =$  symbols( $(i, n',$  integer=True) defines integer symbols; summation(1/(2\*\*i), (i, 1, oo)) =  $\sum_{i=1}^{\infty} \frac{1}{2^{i}}$  $\frac{1}{2^i} = \frac{1}{2} + \frac{1}{4} + \ldots;$ summation(x/(2\*\*i), (i, 1, oo)) =  $\sum_{i=1}^{\infty} \frac{x}{2}$  $\frac{\overline{x}}{2^{i}} = \frac{\overline{x}}{2} + \frac{\overline{x}}{4} + \ldots;$ product(n\*\*n, (n, 5, 20))  $\prod_{n=5}^{20} n^n = 5^5 \cdot 6^6 \cdot \ldots \cdot 20^{20}$ ;  $\text{product}(i, (i, 1, n)) \prod_{i=1}^{n} i = n!.$ 

**Exercise:** calculate:

i

$$
\mathbf{1} \prod_{i=1}^{10} n
$$

$$
\frac{2}{2} \sum_{n=1}^{\infty} \frac{6}{n^2}
$$

summation(f, (i, a, b)) computes  $\sum_{i=a}^{b} f(i)$  (the sum of f with respect to  $i$  from a to b);  $\text{product}(f, (i, a, b))$  computes  $\prod_{i=a}^{b} f(i)$  (the product of  $f$ with respect to  $i$  from a to b).

#### **Example:** execute:

 $i, n =$  symbols( $(i, n',$  integer=True) defines integer symbols; summation(1/(2\*\*i), (i, 1, oo)) =  $\sum_{i=1}^{\infty} \frac{1}{2^{i}}$  $\frac{1}{2'} = \frac{1}{2} + \frac{1}{4} + \ldots;$ summation(x/(2\*\*i), (i, 1, oo)) =  $\sum_{i=1}^{\infty} \frac{x}{2}$  $\frac{\bar{x}}{2^{i}} = \frac{\bar{x}}{2} + \frac{\bar{x}}{4} + \ldots;$ product(n\*\*n, (n, 5, 20))  $\prod_{n=5}^{20} n^n = 5^5 \cdot 6^6 \cdot \ldots \cdot 20^{20}$ ;  $\text{product}(i, (i, 1, n)) \prod_{i=1}^{n} i = n!.$ 

**Exercise:** calculate:

i

$$
\mathbf{1} \prod_{i=1}^{10} n
$$

$$
\frac{2}{n-1} \sum_{n=1}^{\infty} \frac{6}{n^2}
$$

summation(f, (i, a, b)) computes  $\sum_{i=a}^{b} f(i)$  (the sum of f with respect to  $i$  from a to b);  $\text{product}(f, (i, a, b))$  computes  $\prod_{i=a}^{b} f(i)$  (the product of  $f$ with respect to  $i$  from a to b).

#### **Example:** execute:

 $i, n =$  symbols( $(i, n',$  integer=True) defines integer symbols; summation(1/(2\*\*i), (i, 1, oo)) =  $\sum_{i=1}^{\infty} \frac{1}{2^{i}}$  $\frac{1}{2'} = \frac{1}{2} + \frac{1}{4} + \ldots;$ summation(x/(2\*\*i), (i, 1, oo)) =  $\sum_{i=1}^{\infty} \frac{x}{2}$  $\frac{\bar{x}}{2^i} = \frac{\bar{x}}{2} + \frac{\bar{x}}{4} + \ldots;$ product(n\*\*n, (n, 5, 20))  $\prod_{n=5}^{20} n^n = 5^5 \cdot 6^6 \cdot \ldots \cdot 20^{20}$ ;  $\text{product}(i, (i, 1, n)) \prod_{i=1}^{n} i = n!.$ 

**Exercise:** calculate:

- $\prod_{i=1}^{10} n^i$
- 2  $\sum_{n=1}^{\infty} \frac{6}{n^2}$  $n<sup>2</sup>$
- 3  $\sum_{n=1}^{\infty} \frac{x^n}{n!}$  $\frac{x^{\prime\prime}}{n!}$  (simplify the result expression)

summation(f, (i, a, b)) computes  $\sum_{i=a}^{b} f(i)$  (the sum of f with respect to  $i$  from a to b);  $\text{product}(f, (i, a, b))$  computes  $\prod_{i=a}^{b} f(i)$  (the product of  $f$ with respect to  $i$  from a to b).

#### **Example:** execute:

 $i, n =$  symbols( $(i, n',$  integer=True) defines integer symbols; summation(1/(2\*\*i), (i, 1, oo)) =  $\sum_{i=1}^{\infty} \frac{1}{2^{i}}$  $\frac{1}{2'} = \frac{1}{2} + \frac{1}{4} + \ldots;$ summation(x/(2\*\*i), (i, 1, oo)) =  $\sum_{i=1}^{\infty} \frac{x}{2}$  $\frac{\bar{x}}{2^i} = \frac{\bar{x}}{2} + \frac{\bar{x}}{4} + \ldots;$ product(n\*\*n, (n, 5, 20))  $\prod_{n=5}^{20} n^n = 5^5 \cdot 6^6 \cdot \ldots \cdot 20^{20}$ ; product(i, (i, 1, n))  $\prod_{i=1}^{n} i = n!$ .

**Exercise:** calculate:

- $\prod_{i=1}^{10} n^i$
- 2  $\sum_{n=1}^{\infty} \frac{6}{n^2}$  $n<sup>2</sup>$
- 3  $\sum_{n=1}^{\infty} \frac{x^n}{n!}$  $\frac{x^{\prime\prime}}{n!}$  (simplify the result expression)

summation(f, (i, a, b)) computes  $\sum_{i=a}^{b} f(i)$  (the sum of f with respect to  $i$  from a to b);  $\text{product}(f, (i, a, b))$  computes  $\prod_{i=a}^{b} f(i)$  (the product of  $f$ with respect to  $i$  from a to b).

#### **Example:** execute:

 $i, n =$  symbols( $(i, n',$  integer=True) defines integer symbols; summation(1/(2\*\*i), (i, 1, oo)) =  $\sum_{i=1}^{\infty} \frac{1}{2^i} = \frac{1}{2} + \frac{1}{4} + ...$ ;  $summation(x/(2**i), (i, 1, 00)) = \sum_{i=1}^{n} \frac{x}{2}$  $\frac{\bar{x}}{2^i} = \frac{\bar{x}}{2} + \frac{\bar{x}}{4} + \ldots;$ product(n\*\*n, (n, 5, 20))  $\prod_{n=5}^{20} n^n = 5^5 \cdot 6^6 \cdot \ldots \cdot 20^{20}$ ; product(i, (i, 1, n))  $\prod_{i=1}^{n} i = n!$ .

**Exercise:** calculate:

$$
\mathbf{1} \ \prod_{i=1}^{10} n^i
$$

$$
\frac{2}{2} \sum_{n=1}^{\infty} \frac{6}{n^2}
$$

summation(f, (i, a, b)) computes  $\sum_{i=a}^{b} f(i)$  (the sum of f with respect to  $i$  from a to b);  $\text{product}(f, (i, a, b))$  computes  $\prod_{i=a}^{b} f(i)$  (the product of  $f$ with respect to  $i$  from a to b).

#### **Example:** execute:

 $i, n =$  symbols( $(i, n',$  integer=True) defines integer symbols; summation(1/(2\*\*i), (i, 1, oo)) =  $\sum_{i=1}^{\infty} \frac{1}{2^{i}}$  $\frac{1}{2'} = \frac{1}{2} + \frac{1}{4} + \ldots;$ summation(x/(2\*\*i), (i, 1, oo)) =  $\sum_{i=1}^{\infty} \frac{x}{2}$  $\frac{\bar{x}}{2^i} = \frac{\bar{x}}{2} + \frac{\bar{x}}{4} + \ldots;$ product(n\*\*n, (n, 5, 20))  $\prod_{n=5}^{20} n^n = 5^5 \cdot 6^6 \cdot \ldots \cdot 20^{20}$ ; product(i, (i, 1, n))  $\prod_{i=1}^{n} i = n!$ .

**Exercise:** calculate:

- $1 \prod_{i=1}^{10} n^i$  product(n\*\*i, (i, 1, 10))
- 2  $\sum_{n=1}^{\infty} \frac{6}{n^2}$  $\frac{6}{n^2}$  summation(6/n\*\*2, (n, 1, oo))
- $\sum_{n=1}^{\infty} \frac{x^n}{n!}$  $\frac{x^{\prime\prime}}{n!}$  (simplify the result expression)  $summation(x**n/factorial(n), (n, 1, oo)) . simplify()$

solveset(f, symbol, domain) solves the inequality or equation f over domain (S.Complexes by default); returns a set of all values for  $symbol$  1 for which f is True or is equal to zero. **Examples:** execute:

- 
- 
- 

- $x^4 = 2$
- $2 \sin(x) = \cos(x)$
- $3 \, \times^2 > 2 \,$   $\wedge$   $\times$   $<$  5 (hint: use  $\&$  to intersect <code>solveset</code> results)

solveset(f, symbol, domain) solves the inequality or equation f over domain (S.Complexes by default); returns a set of all values for  $symbol$   $f$  for which  $f$  is  $True$  or is equal to zero. **Examples:** execute:

- solveset(x\*\*2>2, x, S.Reals) solves  $x^2 > 2$  for real x;
- solveset(Eq( $x**4$ , 2), x) and solveset( $x**4-2$ , x) both solve  $x^4 = 2$ ; equations may be in the form of Eq instances or expressions that are assumed to be equal to 0;
- $\blacksquare$  a,b,c = symbols('a,b,c')  $simplify(solveset(a*x**2 + b*x + c, x))$  finds (and simplifies) the general solution of quadratic equation.

- $x^4 = 2$
- $2 \sin(x) = \cos(x)$
- $3 \, \times^2 > 2 \,$   $\wedge$   $\times$   $<$  5 (hint: use  $\&$  to intersect <code>solveset</code> results)

solveset(f, symbol, domain) solves the inequality or equation f over domain (S.Complexes by default); returns a set of all values for  $symbol$   $f$  for which  $f$  is  $True$  or is equal to zero. **Examples:** execute:

- solveset(x\*\*2>2, x, S.Reals) solves  $x^2 > 2$  for real x;
- solveset(Eq( $x**4$ , 2), x) and solveset( $x**4-2$ , x) both solve  $x^4=2$ ; equations may be in the form of Eq instances or expressions that are assumed to be equal to 0;

 $\blacksquare$  a,b,c = symbols('a,b,c')  $simplify(solveset(a*x**2 + b*x + c, x))$  finds (and simplifies) the general solution of quadratic equation.

- $x^4 = 2$
- $2 \sin(x) = \cos(x)$
- $3 \, \times^2 > 2 \,$   $\wedge$   $\times$   $<$  5 (hint: use  $\&$  to intersect <code>solveset</code> results)

solveset(f, symbol, domain) solves the inequality or equation f over domain (S.Complexes by default); returns a set of all values for symbol for which f is True or is equal to zero. **Examples:** execute:

- solveset(x\*\*2>2, x, S.Reals) solves  $x^2 > 2$  for real x;
- solveset(Eq( $x**4$ , 2), x) and solveset( $x**4-2$ , x) both solve  $x^4=2$ ; equations may be in the form of Eq instances or expressions that are assumed to be equal to 0;
- $\blacksquare$  a,b,c = symbols('a,b,c')  $simplify(solveset(a*x**2 + b*x + c, x))$  finds (and simplifies) the general solution of quadratic equation.

- $x^4 = 2$
- $2 \sin(x) = \cos(x)$
- $3 \, \times^2 > 2 \,$   $\wedge$   $\times$   $<$  5 (hint: use  $\&$  to intersect <code>solveset</code> results)

solveset(f, symbol, domain) solves the inequality or equation f over domain (S.Complexes by default); returns a set of all values for symbol for which f is True or is equal to zero. **Examples:** execute:

- solveset(x\*\*2>2, x, S.Reals) solves  $x^2 > 2$  for real x;
- solveset(Eq(x\*\*4, 2), x) and solveset(x\*\*4-2, x) both solve  $x^4=2$ ; equations may be in the form of Eq instances or expressions that are assumed to be equal to 0;
- $\blacksquare$  a,b,c = symbols('a,b,c')  $simplify(solveset(a*x**2 + b*x + c, x))$  finds (and simplifies) the general solution of quadratic equation.

$$
1 \, x^4 = 2
$$

- $2 \sin(x) = \cos(x)$
- $3 \, \times^2 > 2 \, \wedge \, \times < 5$  (hint: use & to intersect  $\rm{sol}$ ve $\rm{set}$  results)

solveset(f, symbol, domain) solves the inequality or equation f over domain (S.Complexes by default); returns a set of all values for  $symbol$  1 for which  $f$  is  $True$  or is equal to zero. **Examples:** execute:

- solveset(x\*\*2>2, x, S.Reals) solves  $x^2 > 2$  for real x;
- solveset(Eq(x\*\*4, 2), x) and solveset(x\*\*4-2, x) both solve  $x^4=2$ ; equations may be in the form of Eq instances or expressions that are assumed to be equal to 0;
- $\blacksquare$  a,b,c = symbols('a,b,c')  $simality(solveset(a*x**2 + b*x + c, x))$  finds (and simplifies) the general solution of quadratic equation.

**Exercises:** find all real x such that:

 $1 x<sup>4</sup> = 2$  solveset(x\*\*4 - 2, x, S.Reals)

- $2 \sin(x) = \cos(x)$  solveset(sin(x)-cos(x), x, S.Reals)
- $3 \, \times^2 > 2 \, \wedge \, \times < 5$  (hint: use & to intersect  $\rm{sol}$ ve $\rm{set}$  results) solveset(x\*\*2>2,x,S.Reals)&solveset(x<5,x,S.Reals)

# **Derivatives**

To take derivatives, use the diff function, e.g. diff( $cos(x)$ , x) differentiates cos(x) with respect to x; *∂*  $\frac{\partial}{\partial x}$  cos(*x*).

To take multiple derivatives, pass the variable as many times as you wish to differentiate, or pass a number after the variable. For example both  $diff(x**4, x, x, x)$  and diff(x\*\*4, x, 3) find the third derivative of  $x^4$ .

To take derivatives with respect to many variables at once, just pass each derivative in order, e.g. each of the following will compute *<sup>∂</sup>* 7 *∂x∂y*<sup>2</sup>∂z<sup>4</sup> e<sup>xyz</sup>: diff(exp(x\*y\*z), x, y, y, z, z, z, z) diff(exp(x\*y\*z), x, y, 2, z, 4)  $diff(exp(x*y*z), x, y, y, z, 4)$ 

**Exercise:** differentiates  $x^3 + 2y$  with respect to:

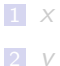
To take derivatives, use the diff function, e.g. diff( $cos(x)$ , x) differentiates cos(x) with respect to x; *∂*  $\frac{\partial}{\partial x}$  cos(*x*).

To take multiple derivatives, pass the variable as many times as you wish to differentiate, or pass a number after the variable. For example both  $diff(x**4, x, x, x)$  and diff(x\*\*4, x, 3) find the third derivative of  $x^4$ .

To take derivatives with respect to many variables at once, just pass each derivative in order, e.g. each of the following will compute *<sup>∂</sup>* 7 *∂x∂y*<sup>2</sup>∂z<sup>4</sup> e<sup>xyz</sup>: diff(exp( $x*y*z$ ), x, y, y, z, z, z, z) diff( $exp(x*yz)$ , x, y, 2, z, 4)  $diff(exp(x*y*z), x, y, y, z, 4)$ 

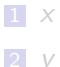

To take derivatives, use the diff function, e.g. diff( $cos(x)$ , x) differentiates cos(x) with respect to x; *∂*  $\frac{\partial}{\partial x}$  cos(*x*).

To take multiple derivatives, pass the variable as many times as you wish to differentiate, or pass a number after the variable. For example both  $diff(x**4, x, x, x)$  and diff(x\*\*4, x, 3) find the third derivative of  $x^4$ .

To take derivatives with respect to many variables at once, just pass each derivative in order, e.g. each of the following will compute *<sup>∂</sup>* 7 *∂x∂y*<sup>2</sup>∂z<sup>4</sup> e<sup>xyz</sup>: diff(exp(x\*y\*z), x, y, y, z, z, z, z) diff( $exp(x*yz)$ , x, y, 2, z, 4)  $diff(exp(x*y*z), x, y, y, z, 4)$ 

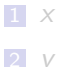

To take derivatives, use the diff function, e.g. diff( $cos(x)$ , x) differentiates cos(x) with respect to x; *∂*  $\frac{\partial}{\partial x}$  cos(*x*).

To take multiple derivatives, pass the variable as many times as you wish to differentiate, or pass a number after the variable. For example both  $diff(x**4, x, x, x)$  and diff(x\*\*4, x, 3) find the third derivative of  $x^4$ .

To take derivatives with respect to many variables at once, just **pass each derivative in order**, e.g. each of the following will .<br>compute <del>∂γ∂γ<sup>2</sup></del> *∂x∂y*<sup>2</sup>∂z<sup>4</sup> e<sup>xyz</sup>: diff(exp( $x*y*z$ ), x, y, y, z, z, z, z) diff( $exp(x*yz)$ , x, y, 2, z, 4)  $diff(exp(x*y*z), x, y, y, z, 4)$ 

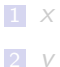

To take derivatives, use the diff function, e.g. diff( $cos(x)$ , x) differentiates cos(x) with respect to x; *∂*  $\frac{\partial}{\partial x}$  cos(*x*).

To take multiple derivatives, pass the variable as many times as you wish to differentiate, or pass a number after the variable. For example both  $diff(x**4, x, x, x)$  and diff(x\*\*4, x, 3) find the third derivative of  $x^4$ .

To take derivatives with respect to many variables at once, just pass each derivative in order, e.g. each of the following will compute *<sup>∂</sup>* 7 *∂x∂y<sup>2</sup>∂z<sup>4</sup>* e<sup>xyz</sup>: diff(exp(x\*y\*z), x, y, y, z, z, z, z) diff(exp(x\*y\*z), x, y, 2, z, 4)  $diff(exp(x*y*z), x, y, y, z, 4)$ 

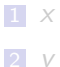

To take derivatives, use the diff function, e.g. diff( $cos(x)$ , x) differentiates cos(x) with respect to x; *∂*  $\frac{\partial}{\partial x}$  cos(*x*).

To take multiple derivatives, pass the variable as many times as you wish to differentiate, or pass a number after the variable. For example both  $diff(x**4, x, x, x)$  and diff(x\*\*4, x, 3) find the third derivative of  $x^4$ .

To take derivatives with respect to many variables at once, just pass each derivative in order, e.g. each of the following will compute *<sup>∂</sup>* 7 *∂x∂y<sup>2</sup>∂z<sup>4</sup>* e<sup>xyz</sup>: diff(exp(x\*y\*z), x, y, y, z, z, z, z) diff(exp(x\*y\*z), x, y, 2, z, 4)  $diff(exp(x*y*z), x, y, y, z, 4)$ 

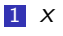

To take derivatives, use the diff function, e.g. diff( $cos(x)$ , x) differentiates cos(x) with respect to x; *∂*  $\frac{\partial}{\partial x}$  cos(*x*).

To take multiple derivatives, pass the variable as many times as you wish to differentiate, or pass a number after the variable. For example both  $diff(x**4, x, x, x)$  and diff(x\*\*4, x, 3) find the third derivative of  $x^4$ .

To take derivatives with respect to many variables at once, just pass each derivative in order, e.g. each of the following will compute *<sup>∂</sup>* 7 *∂x∂y<sup>2</sup>∂z<sup>4</sup>* e<sup>xyz</sup>: diff(exp(x\*y\*z), x, y, y, z, z, z, z) diff(exp(x\*y\*z), x, y, 2, z, 4)  $diff(exp(x*y*z), x, y, y, z, 4)$ 

- $\blacksquare$  x Code: diff(x\*\*3+2\*y, x)
- 2 y Code: diff $(x**3+2*y, y)$

#### To compute an integral, use the integrate function.

To compute an indefinite integral, just pass the variable after the expression, e.g. integrate(cos(x), x) calculates  $\int \cos(x) dx$ . (Note that SymPy does not include the constant of integration.)

To compute a definite integral, pass a tuple (integration variable, lower limit, upper limit), e.g. integrate(exp(-x), (x, 0, oo)) calculates  $\int_0^\infty e^{-x} dx$ .

You can pass multiple limit tuples to perform a multiple integral, e.g. integrate(exp(-x\*\*2-y\*\*2),(x,-oo,oo),(y,-oo,oo)) computes  $\int_{-\infty}^{\infty} \int_{-\infty}^{\infty} e^{-x^2-y^2} dx dy$ .

**Exercises:** calculate:

To compute an integral, use the integrate function.

To compute an indefinite integral, just pass the variable after the expression, e.g.  ${\tt integrate}(\cos({\tt x})\,,\, \, {\tt x})$  calculates  $\int\cos({\tt x})\,{\sf d}{\sf x}.$ (Note that SymPy does not include the constant of integration.)

To compute a definite integral, pass a tuple (integration variable, lower limit, upper limit), e.g. integrate(exp(-x), (x, 0, oo)) calculates  $\int_0^\infty e^{-x} dx$ .

You can pass multiple limit tuples to perform a multiple integral, e.g. integrate(exp(-x\*\*2-y\*\*2),(x,-oo,oo),(y,-oo,oo)) computes  $\int_{-\infty}^{\infty} \int_{-\infty}^{\infty} e^{-x^2-y^2} dx dy$ .

**Exercises:** calculate:

To compute an integral, use the integrate function.

To compute an indefinite integral, just pass the variable after the expression, e.g.  ${\tt integrate}(\cos({\tt x})\,,\, \, {\tt x})$  calculates  $\int\cos({\tt x})\,{\sf d}{\sf x}.$ (Note that SymPy does not include the constant of integration.)

To compute a definite integral, pass a tuple (integration variable, lower limit, upper limit), e.g. integrate(exp(-x),  $(x, 0, oo)$ ) calculates  $\int_0^\infty e^{-x} dx$ .

You can pass multiple limit tuples to perform a multiple integral, e.g. integrate(exp(-x\*\*2-y\*\*2),(x,-oo,oo),(y,-oo,oo)) computes  $\int_{-\infty}^{\infty} \int_{-\infty}^{\infty} e^{-x^2-y^2} dx dy$ .

**Exercises:** calculate:

To compute an integral, use the integrate function.

To compute an indefinite integral, just pass the variable after the expression, e.g.  ${\tt integrate}(\cos({\tt x})\,,\, \, {\tt x})$  calculates  $\int\cos({\tt x})\,{\sf d}{\sf x}.$ (Note that SymPy does not include the constant of integration.)

To compute a definite integral, pass a tuple (integration variable, lower limit, upper limit), e.g. integrate(exp(-x),  $(x, 0, oo)$ ) calculates  $\int_0^\infty e^{-x} dx$ .

You can pass multiple limit tuples to perform a multiple integral, e.g. integrate(exp(-x\*\*2-y\*\*2),(x,-oo,oo),(y,-oo,oo)) computes  $\int_{-\infty}^{\infty} \int_{-\infty}^{\infty} e^{-x^2-y^2} dx dy$ .

**Exercises:** calculate:

To compute an integral, use the integrate function.

To compute an indefinite integral, just pass the variable after the expression, e.g.  ${\tt integrate}(\cos({\tt x})\,,\, \, {\tt x})$  calculates  $\int\cos({\tt x})\,{\sf d}{\sf x}.$ (Note that SymPy does not include the constant of integration.)

To compute a definite integral, pass a tuple (integration variable, lower limit, upper limit), e.g. integrate(exp(-x),  $(x, 0, oo)$ ) calculates  $\int_0^\infty e^{-x} dx$ .

You can pass multiple limit tuples to perform a multiple integral, e.g. integrate(exp(-x\*\*2-y\*\*2),(x,-oo,oo),(y,-oo,oo)) computes  $\int_{-\infty}^{\infty} \int_{-\infty}^{\infty} e^{-x^2-y^2} dx dy$ .

**Exercises:** calculate:

1 
$$
\int x \cos(x) dx
$$
  
\n2  $\int_0^{2\pi} \sin(x) dx$   
\n3  $\int_1^{\infty} \frac{1}{x} dx$ 

To compute an integral, use the integrate function.

To compute an indefinite integral, just pass the variable after the expression, e.g.  ${\tt integrate}(\cos({\tt x})\,,\, \, {\tt x})$  calculates  $\int\cos({\tt x})\,{\sf d}{\sf x}.$ (Note that SymPy does not include the constant of integration.)

To compute a definite integral, pass a tuple (integration variable, lower limit, upper limit), e.g. integrate(exp(-x),  $(x, 0, oo)$ ) calculates  $\int_0^\infty e^{-x} dx$ .

You can pass multiple limit tuples to perform a multiple integral, e.g. integrate(exp(-x\*\*2-y\*\*2),(x,-oo,oo),(y,-oo,oo)) computes  $\int_{-\infty}^{\infty} \int_{-\infty}^{\infty} e^{-x^2-y^2} dx dy$ .

**Exercises:** calculate:

 $\mathbf{I}$   $\int x \cos(x) dx$  Code: integrate(x\*cos(x), x) 2  $\int_0^{2\pi} \sin(x) dx$  Code: integrate(sin(x), (x, 0, 2\*pi))  $\int_1^\infty \frac{1}{x}$  $\frac{1}{x}$  dx Code: integrate(1/x, (x, 1, oo))

## Unevaluated objects

- SymPy contains classes whose instances (so called unevaluated objects) represent unevaluated operations, for example:
	- Derivative

(its constructor takes the same arguments as  $diff$ );

**Integral** 

(its constructor takes the same arguments as integrate);

■ Sum

(its constructor takes the same arguments as summation);

**unevaluated objects are useful for delaying the evaluation, or** for printing purposes, for instance (execute):

der = Derivative( $x**3$  \*  $y**2$ ,  $x, x, y$ )

der displays der,

 $later(der)$  |  $\text{AT}$  = X representation of der;

der.doit() | solves der.

■ unevaluated objects are also returned by diff, integrate, etc. when SymPy does not know how to compute something. For example try: integrate(x\*\*x, x) **15**/17

## Unevaluated objects

- SymPy contains classes whose instances (so called unevaluated objects) represent unevaluated operations, for example:
	- Derivative

(its constructor takes the same arguments as  $diff$ );

**Integral** 

(its constructor takes the same arguments as integrate);

■ Sum

(its constructor takes the same arguments as summation);

**unevaluated objects are useful for delaying the evaluation, or** for printing purposes, for instance (execute):

der = Derivative $(x**3 * y**2, x, x, y)$ der | displays der,  $\mathtt{later}(\mathtt{der}) \bigm| \mathtt{MT}_\mathsf{F}$ X representation of  $\mathtt{der};$  $der.dot()$  solves der.

■ unevaluated objects are also returned by diff, integrate, etc. when SymPy does not know how to compute something. For example try: integrate(x\*\*x, x) **15**/17

## Unevaluated objects

- SymPy contains classes whose instances (so called unevaluated objects) represent unevaluated operations, for example:
	- Derivative

(its constructor takes the same arguments as  $diff$ );

**Integral** 

(its constructor takes the same arguments as integrate);

■ Sum

(its constructor takes the same arguments as summation);

**unevaluated objects are useful for delaying the evaluation, or** for printing purposes, for instance (execute):

der = Derivative $(x**3 * y**2, x, x, y)$ der | displays der,

```
\mathtt{later}(\mathtt{der}) \bigm| \mathtt{MT}_\mathsf{F}X representation of \mathtt{der};
```
 $der.dot()$  solves der.

**unevaluated objects are also returned by** diff, integrate, etc. when SymPy does not know how to compute something. For example try: integrate(x\*\*x, x)  $15/17$ 

#### Homework

**1** simplify the formula  $\frac{x^2+x}{\sqrt{x}}$  $\frac{X^2+X}{x\sin^2(y)+x\cos^2(y)}$ ; 2 calculate lim $_{\mathsf{x}\rightarrow-\infty}\left(\frac{1}{\mathsf{x}}\right)$  $\frac{1}{\mathrm{x}}$  In  $\left(\mathrm{e}^{\mathrm{x}}+1\right)$  ; 3 find all real x such that  $x^2 + 2 > x^3 \wedge \sqrt{2}$  $x + 2 > x;$ 4 solve  $ax^3 + bx^2 + cx + d = 0$  for x; 5 evaluate <del>∂<sup>2</sup></del> *∂*x*∂*y (sin (x + y) cos (xy)) to an accuracy of 30 decimal digits at point  $x = -1$ ,  $y = 2$ ; 6 plot both  $f(x) = 3x^2$  and  $\frac{\partial}{\partial x} f(x)$  together in the range (0,5); 7 plot  $f(x) = \lim_{n \to \infty} \left(1 + \frac{1}{n}\right)$  $\int_{\frac{1}{n}}^{\frac{1}{n}}$  in the range  $(-1, 1)$ ;  $\overline{s}$  evaluate  $\int_{-\infty}^{\infty} e^{-x^2} dx$  to an accuracy of 50 digits; 9 plot ∫  $e^{-x^2}$  *dx* in the range  $(-4, 4)$ ; 10 for volunteers: find a simple formula for the area of a triangle with vertices at points: (0*,* 0), (a*,* b), (c*,* d). Next, evaluate the formula for  $a = 2$ ,  $b = 2$ ,  $c = 4$ ,  $d = 0$ .

Please note all the expressions you used.

- **Official SymPy's documentation (especially SymPy Tutorial),** available on<http://docs.sympy.org/>
- **Demonmarks Jonath and Austria** SymPy, available on <http://www.jonathangross.de/files/IPCS2016/sympy.pdf>
- **Paul Lutus IPython: Math Processor, available on** <http://arachnoid.com/IPython/>